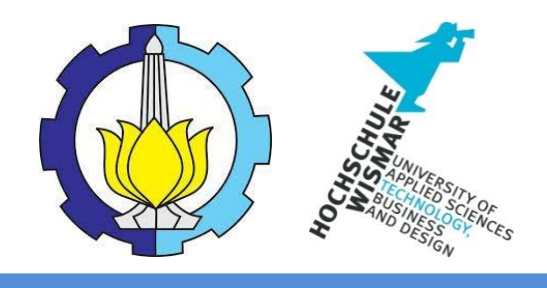

# BACHELOR THESIS & COLLOQUIUM – ME184841

# **ANALYSIS OF ENERGY EFFICIENCY TO ROTATE FLETTNER ROTOR BASED ON VARIATION IN WIND DIRECTION AND ROTOR'S MATERIAL**

AKBAR RIZQI HARTAWAN NRP. 04211541000037

SUPERVISOR : Prof. Dr.-Ing. Jürgen Siegl Irfan Syarief Arief, S.T., M.T.

DOUBLE DEGREE PROGRAM DEPARTMENT OF MARINE ENGINEERING FACULTY OF MARINE TECHNOLOGY INSTITUT TEKNOLOGI SEPULUH NOPEMBER SURABAYA 2019

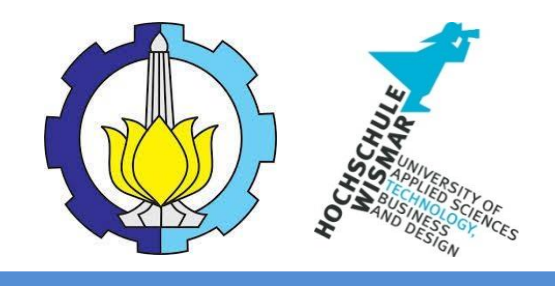

# BACHELOR THESIS & COLLOQUIUM – ME184841

# **ANALYSIS OF ENERGY EFFICIENCY TO ROTATE FLETTNER ROTOR BASED ON VARIATION IN WIND DIRECTION AND ROTOR'S MATERIAL**

AKBAR RIZQI HARTAWAN NRP. 04211541000037

SUPERVISOR : Prof. Dr.-Ing. Jürgen Siegl Irfan Syarief Arief, S.T., M.T.

DOUBLE DEGREE PROGRAM DEPARTMENT OF MARINE ENGINEERING FACULTY OF MARINE TECHNOLOGY INSTITUT TEKNOLOGI SEPULUH NOPEMBER SURABAYA 2019

## **APROVAL SHEET**

# ANALYSIS OF ENERGY EFFICIENCY TO ROTATE FLETTNER ROTOR BASED ON VARIATION IN WIND **DIRECTION AND ROTOR'S MATERIAL**

**BACHELOR THESIS** 

Submitted to Comply One of The Requirements to Acquire a Bachelor of Engineering Degree in Double Degree of Marine Engineering Program Department of Marine Engineering - Faculty of Marine Technology Institut Teknologi Sepuluh Nopember Department of Marine Studies Hochschule Wismar, University of Applied Sciences

> Submitted by: Akbar Rizgi Hartawan NRP. 04211541000037

Approved by Thesis Supervisors<sup>-</sup>

Prof. Dr.-Ing. Jürgen Siegl NIP. -

Irfan Syarief Arief, S.T., M.T. NIP. 1969 1225 1997 02 1001

(Junger Say )

**SURABAYA JULI, 2019** 

#### **APPROVAL FORM**

### ANALYSIS OF ENERGY EFFICIENCY TO ROTATE FLETTNER ROTOR BASED ON VARIATION IN WIND DIRECTION AND **ROTOR'S MATERIAL**

**BACHELOR THESIS** 

Submitted to Comply One of the Requirements to Obtain Bachelor **Engineering Degree** 

on

Bachelor Program Department of Marine Engineering **Faculty of Marine Technology** Institut Teknologi Sepuluh Nopermber

> Prepared by: **AKBAR RIZQI HARTAWAN** NRP. 04211541000037

TERNOLOGI Approved by  $G1$   $SEp$ lead of Department of Marine Engineering ERMAY ŝ **DEPARTLUES** Dr. Eng. Muhammad Badrus Zaman, S.T., M.T. NIP. 197708022008011007

# **DECLARATION OF HONOR**

With signed below, I declare that:

This thesis has been written and developed independently without any plagiarism act. All contents and ideas drawn directly from internal and external sources are indicated such as cited sources, literatures, and other professional sources.

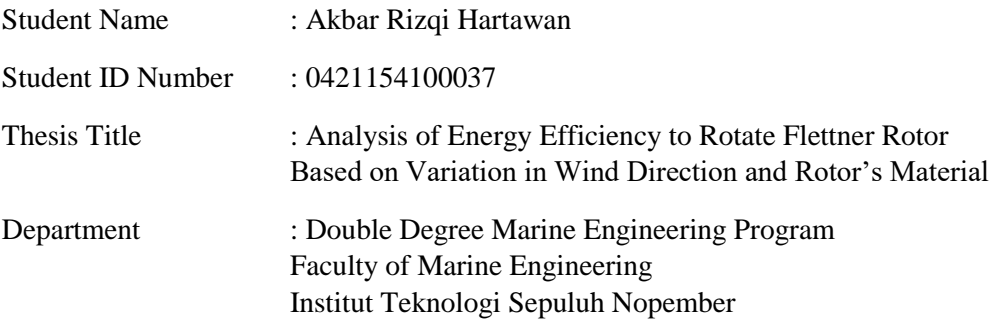

Surabaya, July 22, 2019

Akbar Rizqi Hartawan

**Analysis of Energy Efficiency to Rotate Flettner Rotor Based on Variation in Wind Direction and Rotor's Material**

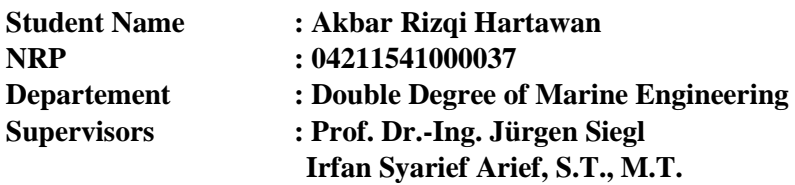

### **Abstract**

Flettner rotor is a cylindrical object which installed vertically on the ship's body. It rotates on its axis to utilize the airflow from the wind and help the ship to generate additional thrust force by using the principle of magnus effect. This additional thrust force produced by the flettner rotor helps to reduce the fuel consumption which used as an energy source for the main or auxiliary engine. However, the flettner rotor has possibilities to operate in a certain different condition which can affect the efficiency of the flettner rotor usage. The discussion is to find out how much power is needed to rotate a rotor based on the variation of the material being used, how does the wind direction affect the performance of the flettner rotor as an alternative ship propulsion system, how does the energy efficiency get affected by the variation of material and the wind direction. From the discussion of this bachelor thesis, it is concluded that aluminum is the material that requires the least power to rotate a flettner rotor with 77,2276 kW on the speed of 14.4 rad/s and it gives its maximum contribution when the wind direction towards the flettner rotor is coming through the port side of the ship with the angle of 90 $^{\circ}$  and the flettner rotor rotates in clockwise direction. It is also concluded that the best configuration of flettner rotor to produce a good energy efficiency are by using aluminum as the rotor's material, having wind that coming through from the angle of 90°, and the flettner rotor rotates at 14.4 rad/s with apparent wind speed at 7.2 m/s. This configuration can save fuel consumption of the ship up until 570.768 kg on 5000 km voyage.

Keywords: Flettner Rotor, Energy Efficiency, Materials, Wind Direction, CFD

**Analisa Kinerja dari Shell and Tube Sebagai Pemanas Bahan Bakar Pada Biodiesel**

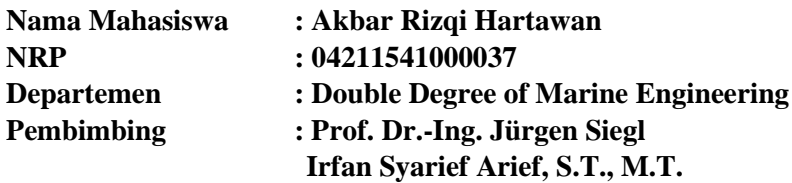

## **Abstrak**

Flettner rotor adalah objek silindris yang dipasang secara vertikal di badan kapal. Ia berputar pada sumbunya untuk memanfaatkan aliran udara dari angin dan membantu kapal untuk menghasilkan gaya dorong tambahan dengan menggunakan prinsip efek magnus. Gaya dorong tambahan yang dihasilkan oleh flettner rotor ini membantu mengurangi konsumsi bahan bakar yang digunakan sebagai sumber energi untuk mesin utama atau tambahan. Namun, flettner rotor memiliki kemungkinan untuk beroperasi dalam beberapa kondisi berbeda yang dapat mempengaruhi efisiensi penggunaan flettner rotor. Diantaranya, pembahasan di dalam tesis sarjana ini adalah untuk mengetahui seberapa besar daya yang diperlukan untuk memutar rotor berdasarkan variasi bahan yang digunakan, bagaimana arah angin mempengaruhi kinerja flettner rotor sebagai sistem propulsi kapal alternatif, bagaimana hasi daril efisiensi energi yang dipengaruhi oleh variasi material dan arah angin. Dari pembahasan tesis sarjana ini, disimpulkan bahwa aluminium adalah bahan yang membutuhkan daya paling kecil untuk memutar rotor flettner dengan 77.276 kW pada kecepatan 14,4 rad / s dan memberikan kontribusi maksimum ketika arah angin menuju rotor flettner akan datang melalui sisi port kapal dengan sudut 90 ° dan rotor flettner berputar searah jarum jam. Juga disimpulkan bahwa konfigurasi terbaik bagi flettner rotor agar menghasilkan efisiensi energi yang baik adalah dengan menggunakan aluminium sebagai bahan rotor, memiliki angin yang datang dari sudut 90 °, dan flettner rotor berputar pada 14,4 rad / s dengan kecepatan angin pada 7.2 m / s. Konfigurasi ini dapat menghemat konsumsi bahan bakar kapal hingga 570.768 kg pada perjalanan 5000 km.

Kata Kunci: Flettner Rotor, Efisiensi Energi, Material, Arah Angin, CFD

#### **PREFACE**

First of all, praise to Allah SWT for His grace, mercy, and guidance, the writer is able to completed this final assignment in a timely and smooth manner entitled " Analysis Of Energy Efficiency To Rotate Flettner Rotor Based On Variation In Wind Direction and Rotor's Material".

This thesis is made to attain Double Degree Bachelor of Marine Engineering from Faculty of Marine Technology of Hochschule Wismar and Institut Teknologi Sepuluh Nopember Surabaya.

During my time on completing the thesis, there are many people who support and assist me. Therefore, I would like to dedicate my gratefulness to these names below:

- 1. Prof. Jürgen Siegl and Mr. Irfan Syarif Arief as my first and second supervisor who guided me through all this process of doing and completing my Bachelor Thesis.
- 2. My mother, my father, all my families who always have my back and supported me through the ups and downs during the process of doing my Bachelor Thesis.
- 3. Fadil, Kemal, Hafid, Kitto, Rifram, Bisma, Bagos, Ghara, Ilham who had been by my side and always make me laugh during my sad time.
- 4. Salsa, Amel, Sonia, Rachell, Putu, Okta, Hadyan, my"Podomoro" who accompany me during my colleague time
- 5. All Salvage 2015 friends, who had struggle together to attain this Bachelor Degree

Hopefully, this Bachelor Thesis can provide information and able to be useful to any future studies in engineering. I realized this Bachelor Thesis is far from perfect and any corrections and feedbacks will be very welcomed, The author can be reach at hartawanakbar@gmail.com.

Surabaya, July 2019

Author

# **TABLE OF CONTENTS**

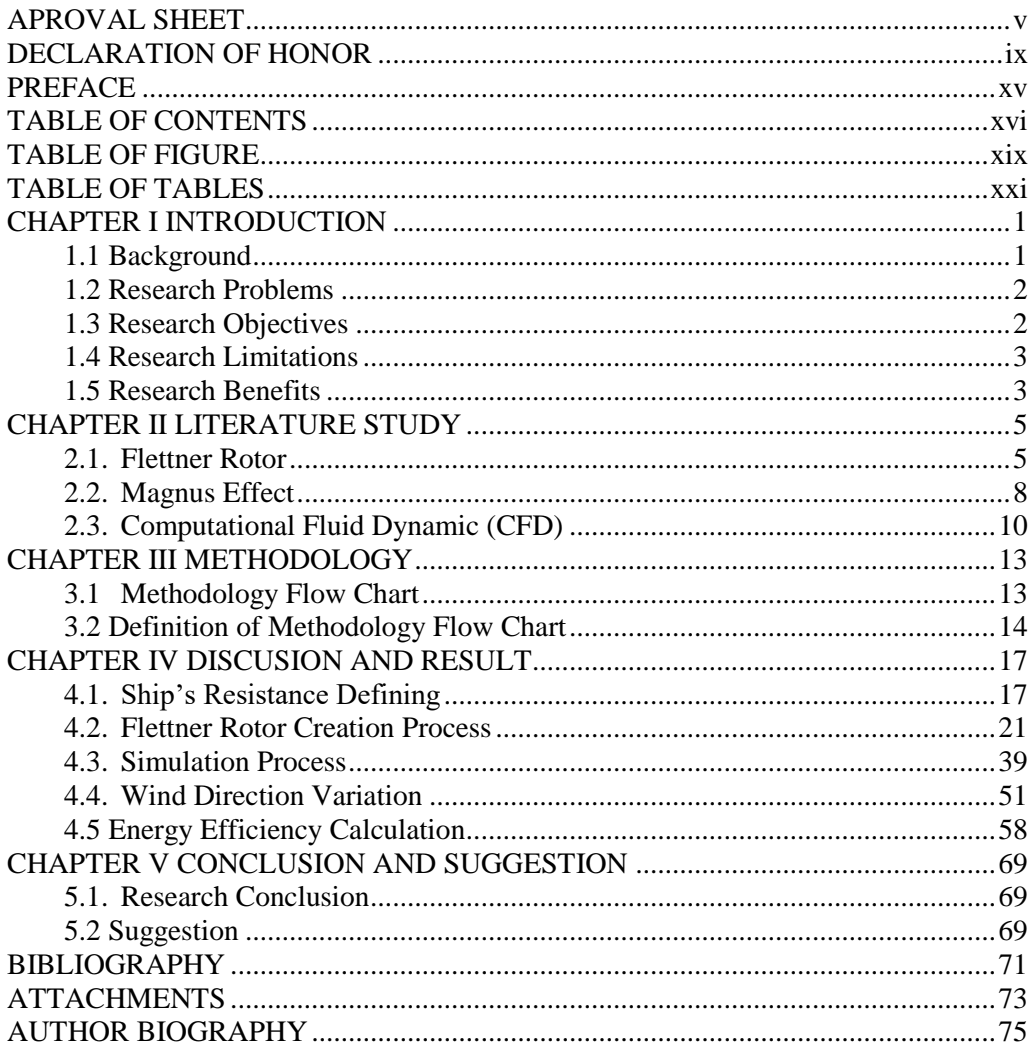

# **LIST OF FIGURE**

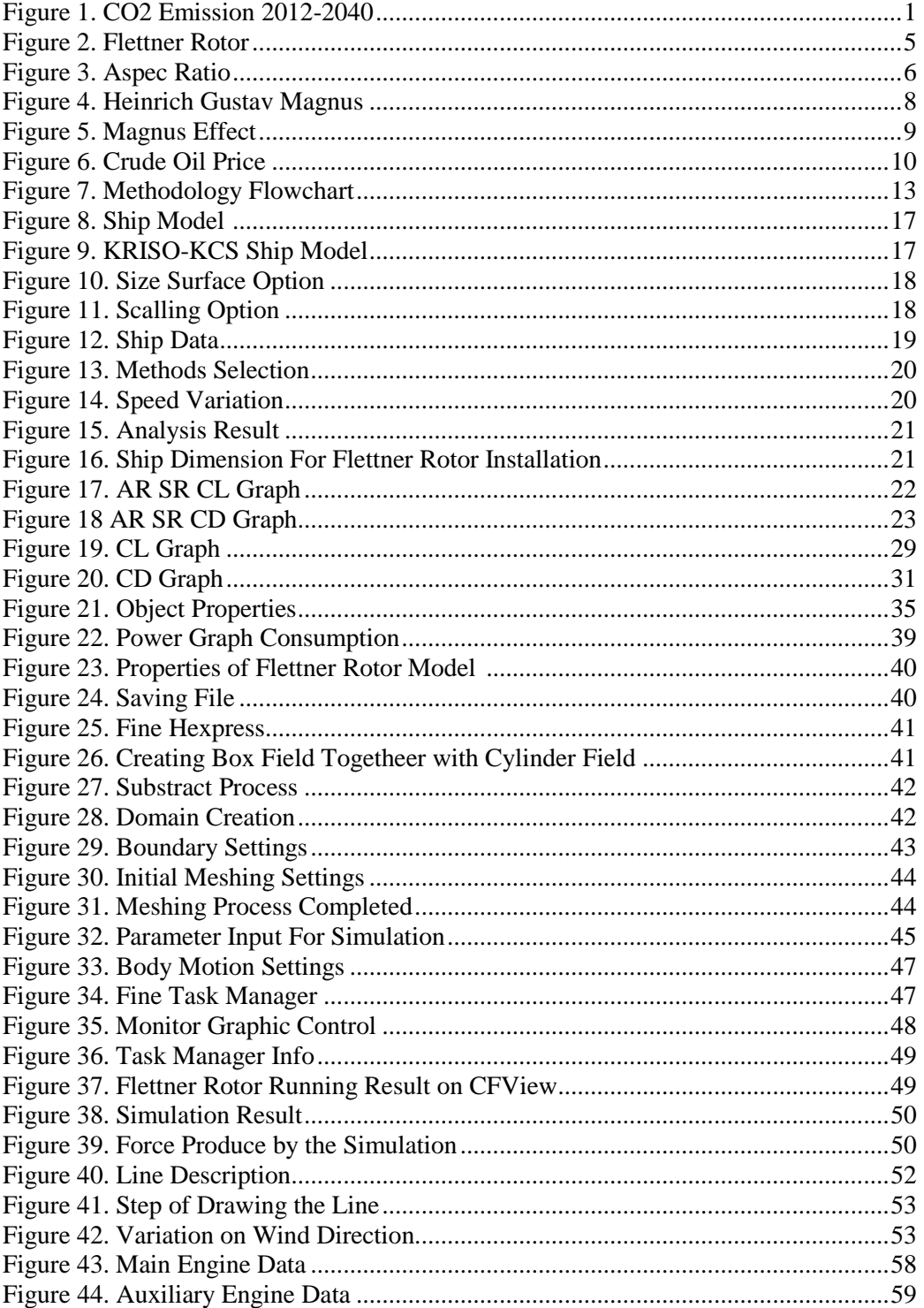

# **LIST [OF TABLES](#page-46-0)**

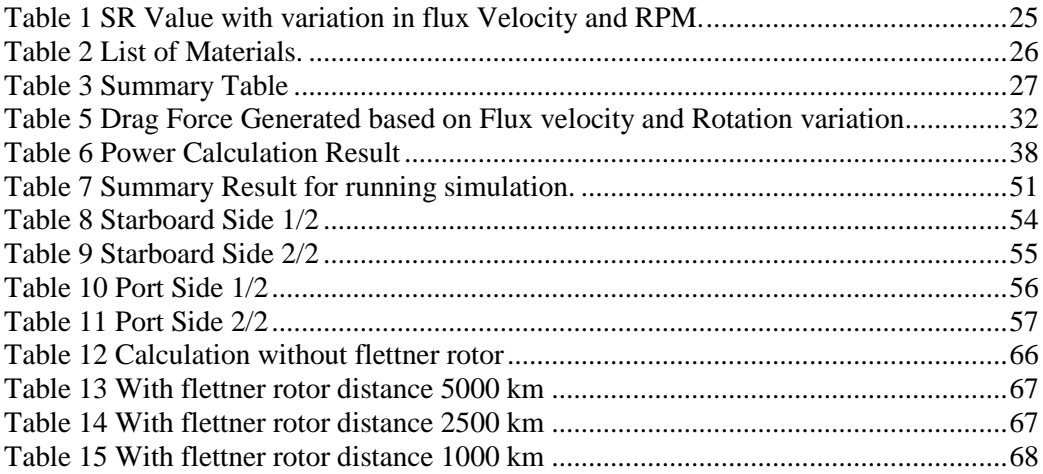

## **CHAPTER I INTRODUCTION**

## **1.1 Background**

The shipping industry is an industry involves a huge, multi-billion of dollars around it. This industry is the lifeblood of the world's economy and it accounts for 90% of the world's trade. Ships are able to carry goods in quantities that are impossible to transport by the other mode of transportations. Cited as the most energy efficient mode of transport, it

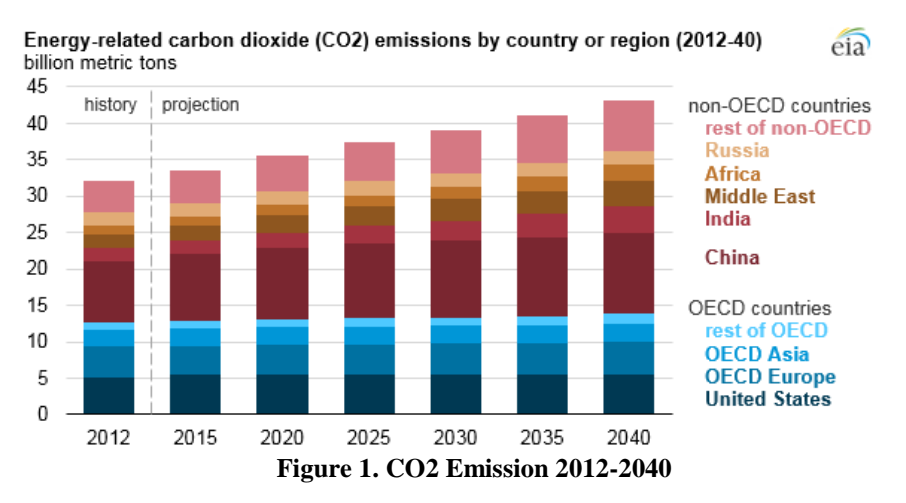

<span id="page-22-0"></span>Source : U.S. Energy Information Administration, International Energy Outlook 2016

contains various challenges inside the industry. Currently, the shipping industry contributes for approximately 3% of the total CO2 value in the world and it's expected to increase around 20-25% of global anthropogenic CO2 by 2050 due to growth in international trade and other industry sector decarbonisation effort (Rehmatulla, 2015). This growth in international trade will directly affect the amount of shipping operations to be done in order to fill the needs. However, this activity also means that there will be an increase in fuel consumption and expenses for the operation. Furthermore, this increasing value of fuel consumption results in increasing value of CO2 produced [1]. This is dangerous to the environment and effects significantly to the human's health. According to a Danish study from 2011, smokestack emissions from international shipping kill approximately 50,000 people a year in Europe, at an annual cost to society of more than €58 billion. These problems cannot be left unsolved and actions must be taken immediately in order to deal with these problem

Several technologies and regulations have been identified to solve these problems. One of the solutions that might come up to meet this issue is using alternative energy as a source of energy. The alternative energy that has been applied to the shipping industry is the utilization of wind as a source of energy through the media flettner rotor.

Flettner rotor is an object which shaped cylindrical. It installed vertically on the ship's body and rotate on its axis to utilize the airflow from the wind and help the ship to generate additional thrust force by using the principle of magnus effect. This additional thrust force produced by the flettner rotor helps to reduce the fuel consumption which used as an energy source for the main or auxiliary engine. The force itself depends on several parameters that affects the rotor's work such as the wind, the turbine's geometry, the turbine's operational condition, and the ships factor.

The Flettner Rotor is a simple technology that utilizes the working principle of the magnus effect where in its use, the rotor must rotate to produce a difference in pressure which will cause the thrust to emerge. But in fact, to be able to produce an optimal thrust, the flettner rotor is faced with several kinds of conditions that can lead to the fluctuation of efficiency value from the rotor. Several things that can affect the performance efficiency of the flettner rotor are the power needed to rotate the rotor and the direction of the wind. This research paper will focus on calculating the power consumption for the rotor, the influence of wind direction for the rotor, and the performance efficiency of the rotor for its implementation on ship.

To analyze the flettner rotor, Computation Fluid Dynamic or CFD method is often chose to help researchers understand about the rotor work better. CFD is a numerical simulation method and data structures that analyze the characteristics that involves fluid flows on a machine that has been designed. Computers are used to calculate the freestream flow simulation of the fluid and the interaction between the fluid and surfaces defined by boundary condition that has been set. It helps the engineer to simulate a machine or product so it doesn't take time and high cost. In terms of this project, this method is able to analyze the fluid flow around the rotor and find several parameters desired.

### **1.2 Research Problems**

Based on background mentioned above, it can be concluded some problems of this thesis are:

- 1. How much power is needed to rotate a rotor based on the variation in the type of material used for the rotor?
- 2. How does the wind direction affect the performance of the flettner rotor as an alternative ship propulsion system?
- 3. How does the efficiency get affected by the variation of material and the wind direction?

## **1.3 Research Objectives**

Based on problems mention above, the objectives of this thesis are:

- 1. To determine the power needed to rotate a rotor based on the variation in the type of material used for the rotor
- 2. To determine the performance of the flettner rotor as an alternative ship propulsion based on variation in wind direction

3. To determine the efficiency value based on variation in rotor's material and wind direction

## **1.4 Research Limitations**

This thesis can be focused and organized, with limitations on problem which are:

- 1. Simulation is carried out by varying the rotor's material. Such as Aluminium, Zinc, Steel, and Stainless Steel
- 2. The simulation is carried out by varying the wind direction
- 3. Simulations are carried out using the Numeca Fine Marine (student licence) software and the others supporting software

## **1.5 Research Benefits**

This thesis is expected to give benefits for the various kinds of parties. The benefits that can be obtained are:

- 1. Knowing the power needed to rotate a rotor based on the variation in type of material used for the rotor
- 2. Knowing the performance of the rotor based on wind direction variation
- 3. As a reference material for the next research discussion

## **CHAPTER II LITERATURE STUDY**

## **2.1. Flettner Rotor**

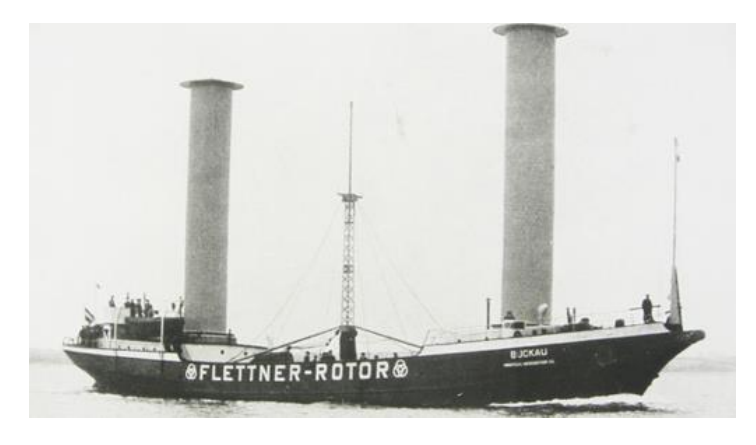

**Figure 2. Flettner Rotor** 

**Source** *: forum.woodenboat.com*

<span id="page-26-0"></span>In the early 1920s, Anton Flettner invented the Flettner rotor, an upright-mounted cylinder rotated by a motor (Flettner, 1925). He was a German aviation engineer and inventor that made important contributions to airplane, helicopter, vessel, and auto mobile designs (The New York Times, 1961). The flettner rotor itself is a cylindrical object located on the ship's body that rotates on its axis. This rotor helps the ship to utilize the airflow from the wind and generate additional thrust force by using the principle of magnus effect.

A flettner rotor typically consist of a cylinder with an endplate placed at the top of the cylinder. The rotor rotates by utilizing the action of a motor and starts to create a force also known as a lift force. The force is created by the rotation of the rotor that produce an accelerating air flow at the front of the cylinder and high-pressure air at the back of the cylinder, these phenomena known as the magnus effect create a force and push the object forward.

Basically, the rotor characteristic and its basic structure have to be defined in the technology options file before its usage for the model. As the model is generic with aim to be used with a several types of ships with different sized rotors, the rotor design produced will automatically base on the specific test ship if it is not predefined. There are several perimeters that affects the rotor coefficient performance for its implementation at ship.

## 2.1.1. Aspect Ratio

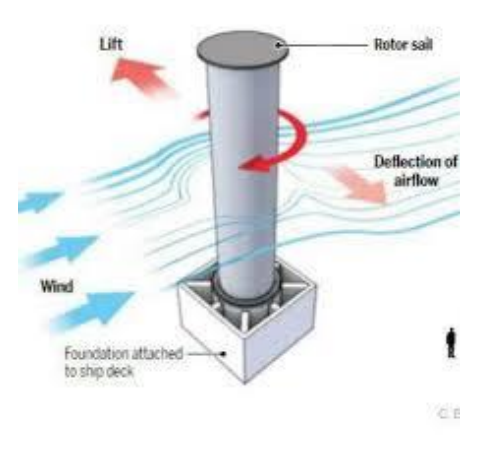

#### **Figure 3. Aspec Ratio**

#### *Source: researchpublish.com*

<span id="page-27-0"></span>The main factor that contributes to Flettner Rotor effectiveness is the main shape of the rotor also known as the aspect ratio AR. The AR of Flettner device represents the ratio between height and diameter, changes its aerodynamic efficiency, as for higher AR value behaves much like a wing, with tip vortices that take part in the lift production. An important consideration is presented by Swanson (Swanson, 1961). An extensive comparison of the main data available in the literature on FR performances along with the other considerations, can be found in De Marco (De Marco, All.,2015). The equation for the aspect ratio can be write as follows:

$$
AR = \frac{H(m)}{d (m)}
$$
 (1)

Where,

 $AR =$  Aspect Ratio

 $H =$  Height of The Rotor  $(m)$ 

7

### $D =$ Diameter of The Rotor (m)

### 2.1.2. Spin Ratio

Another factor that influence the aerodynamic characteristics of a FR are the spin ratio (i.e. the ratio between the circumferential speed of the rotor and the free stream velocity). The flow phenomenology around a circular cylinder is rather complex and consists of tip vortices and an alternate vortex shedding between the rotor sides. The flow phenomenology around a circular cylinder is rather complex and consists of tip vortices and an alternate vortex shedding between the rotor sides. It is known that vortex shedding occurs for Rn all the way up to at least  $\text{Rn} = 8.0 \text{ E} + 06$  (Seifert, 2012). The equation for the spin ratio can be write as follows:

$$
SR = \frac{\Omega\left(\frac{rad}{s}\right) \times d(m)}{2 \times u(m)}\tag{2}
$$

Where,

$$
SR = Spin Ratio
$$

$$
\Omega = \text{Angular Velocity (rad/s)}
$$

- U  $=$  Stream / Flux Velocity (m/s)
- $d =$ Diameter of The Rotor (m)

## 2.1.3. End Plate

The suggestion of applying an end plate on Flettner Rotor design was first suggested by Prandtl [4]. The purpose of using the plate is to optimize its aerodynamic efficiency. The modification at the top of the cylinder modifies the 3D flow phenomena at the tip of the Flettner Rotor increasing the "effective AR" of the rotor. A discussion of how the end plate size is related to SR in order to achieve optimal performances of the FR is presented by Seifert [Seifert, 2012). In his work Seifert observes that at low spin ratio  $(SR = 1.0)$  smaller plates generally give lightly smaller drag; for applications at moderate spin ratio (1.0 <  $SR < 3.0$ ) larger plates are preferred, so as to delay the increase in induced drag,

while, for high spin ratio applications  $(SR > 3.0)$ , smaller plates are again more desirable.

$$
EP = \frac{de\ (m)}{d\ (m)}\tag{3}
$$

Where,

 $EP = End$  Plate  $de =$ Diameter End Plate (m)

 $d =$ Diameter (m)

### **2.2.Magnus Effect**

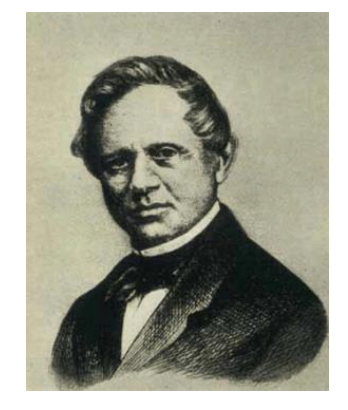

**Figure 4. Heinrich Gustav Magnus**

**Source: technology.matey.com**

<span id="page-29-0"></span>A long years ago, artillerist and ballistics experts along with the players of certain ball sports found unexpected spherical object's trajectories. Explained by B. Robins in early of 1742 for this event, he opined that these deviations in the spherical object's trajectories were due to the ball's rotation itself, Robins experimented with the sphere containing offset centre of gravity that resulted commensurate deflection in the actual path of the spheres (Prandtl, 1926). The Magnus effect itself, named after Heinrich Gustav Magnus, a German physicist who first investigate the phenomena and describe the effect in the year of 1852. Heinrich Gustav Magnus scientifically verified the eponymous effect by doing an experiment with a centrifugal blower that produce an air stream over a brass cylinder (Prandtl, 1926). However, in the year of 1672, Isaac Newton had described it and correctly concluded the cause after observing a tennis match back in his Cambridge college life (Glecik, 2004).

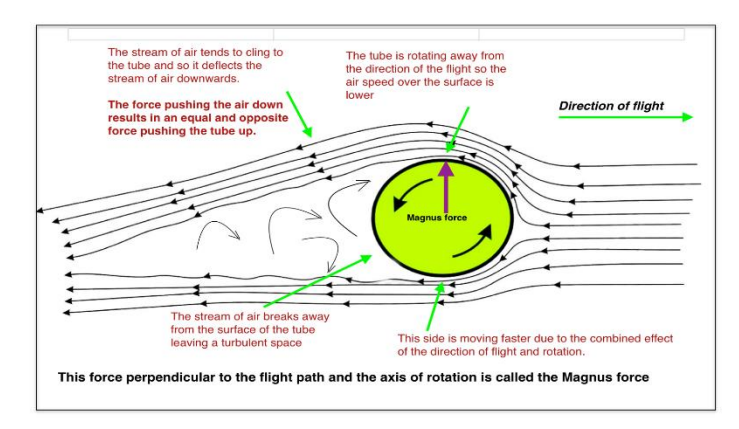

**Figure 5. Magnus Effect**

### **Source: medium.com**

<span id="page-30-0"></span>The Magnus effect commonly known with an object that rotates and moving through a fluid. It is a relatively simple exercise in aerodynamics. When an object is moving through the air, its surface is having a contact with a layer of air, this air known as the boundary layer. In the case of a sphere, the air in the boundary layer moves away from the surface, creating a low- pressure area behind the ball. The pressure differences in front to back region creates a backward force on the ball, which slows its forward movement. This is known as an aerodynamic drag or the normal air resistance, acts on any object moving through the air. However, if the sphere is rotating as it moves, the boundary layer is divided at several points on opposite sides of the ball. The upstream on the side of the ball is turning into an airflow, and the downstream on the side of the ball turning backward. As a consequence, the air flowing around the ball is turn aside, resulting in creating a low-pressure area behind the ball. This spinning motion of a sphere creates an effect which aims to generate a pressure difference across the ball, creating a lateral force component that pushes the ball sideways. This force working at the right angles to the forward motion of the ball is known as the Magnus force.

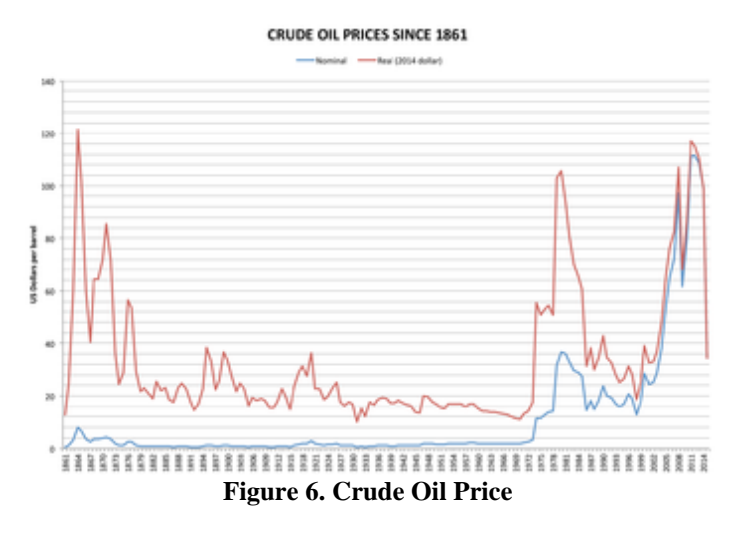

**Source: https://en.wikipedia.org/wiki/Price\_of\_oil**

<span id="page-31-0"></span>One of the example of Magnus effect utilization for the maritime sector is in the technology called "Flettner Rotors". The rotor works as an alternative source of propulsion for the ship besides the conventional propulsion system that use fuel as a resource of energy. Although the technology is proven as an effective technological innovative solution in response to the post WWI energy crisis in the 1920s, it failed to enter the commercial shipping industry when real oil prices fell to their lowest ever level at the end of the decade (see Fig 2.2.3) (Nuttall. 2006). The technology was largely forgotten until the 1970/80s oil crisis situation where it was briefly reexamined to deal with the situation ) (Nuttall. 2006). Flettner Rotor is relatively simple in its implementation and operation. It considered to have potential high application in various shipping scenarios ( (Bergeson, 1981), 1981).

### **2.3. Computational Fluid Dynamic (CFD)**

*Computational Fluid Dynamic* (CFD) is one of the analysis methods involving fluid flow, heat transfer and associated phenomena such as chemical reaction. It is a calculation method with a control of dimensions, area, and volume by utilizing computer computational help to perform calculations on each dividing element. Pressure distribution, flow velocity, mass flow rate, temperature distribution, and fluid flow pattern can be known at each point contained in the analysed system. The CFD simulation process consist of three main elements, which is pre-processor, processor/solver, and post processor.

## *1. Pre-processor*

Consist of the input from a flow problem that will be simulated. Defining domain, fluid properties, and boundary condition is located in

this step. The object to be analysed is also going through meshing process in this step.

## *2. Processor/Solver*

In solver step, include the stage of calculation for every iteration in parts associated with the mesh configuration and the parameters/ method being inputted

## *3. Post-Processing*

Post processing is an end step process which consist of result from the calculation. Visualization from the formulation is also can be seen in this step with variation of 2 dimension or 3-dimensional view.

CFD method have several advantages that can be useful for the users such as helps the engineer to simulate a product so it does not take time and high cost, can lead to substantial reduction of time and cost of new designs, have the ability to study systems where controlled experiments are difficult, and practically unlimited of detail results.

## **CHAPTER III METHODOLOGY**

## **3.1 Methodology Flow Chart**

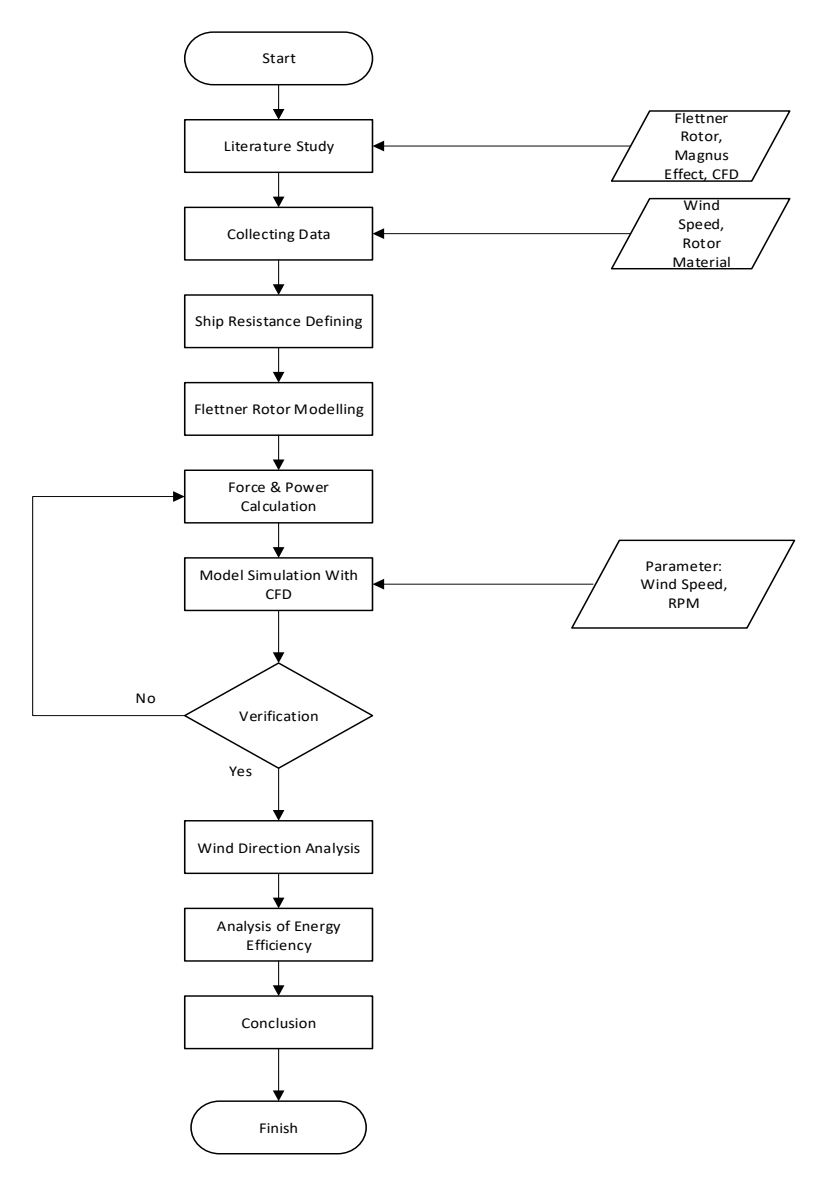

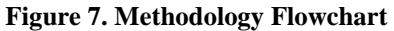

<span id="page-34-0"></span>The Methodology Flow Chart shows the step of doing this final project research. The steps are shown in Figure 7

# **3.2 Definition of Methodology Flow Chart**

# **1. Literature Study**

The first step is to conduct literature study for the research in order to understand better about the theories that might relate with the research project. Furthermore, literature study helps to enhance the validity of the project and helps to gather more information regarding any simulation that will be done. The resources for this research project including Guidelines, Books, Journals, and Articles with main discussion of this literature study includes:

- a. Flettner Rotor
- b. Magnus Effect
- c. CFD Theory

# **2. Collecting Data**

The next step is to collect data that related to Fluid Analysis of Flettner Rotor. The data needed for this research include:

- a. Flettner Rotor's Material
- b. Wind Speed
- c. Ship's Data

# **3. Ship Defining**

This step consists of defining the ship model that will be used for this project. Later, the model will be scaled up and calculated to determine its resistance for analysis with the rotor.

# **4. 3D Modelling**

The three-dimension modelling of the flettner rotor is made using Inventor software. The results of the 3D model are expected to be simulated by the FINE Marine software to get the desired data.

# **5. Force Calculation**

Force calculation is carried out to calculate the force based on the rotor design. It is calculated by using numerical formula which going to be a reference for the simulation result

# **6. Power Calculation**

Power calculation is carried out to calculate the amount of power needed to rotate the rotor based on variation in flettner rotor's material.
### **7. Model Simulation with CFD**

Simulations on flettner rotor model are made on several possible software modellers that can be supported by simulation software with various variations on wind speed and rotor rotational speed. The rotor model that has several variations at this stage will be simulated using the Numeca Fine <sup>TM</sup> Marine which will produce several different running results.

# **8. Analysis of Wind Direction**

After the power and force value is obtained, the process of varying wind direction is starting with goals to understand the effect of force produce to the ship movement.

### **9. Analysis of Energy Efficiency**

At this stage, there will be calculations conducted on running results based on simulation process on the software. It combines previous calculation and analysis to determine the energy efficiency during rotor rotational event based on the fuel consumption of the ship and the rotor itself.

### **10. Conclusion**

The final step in this final project is to conclude from the results of the force, power, efficiency and data analysis conducted after simulating several models with variations in the rotor materials and the wind direction. The results of the analysis taken are the results with the biggest force generated and the biggest fuel saved. This stage will also draw conclusions from a series of final assignments and submit suggestions that can be used as references for further research and development.

*"This page deliberately left blank"*

### **CHAPTER IV DISCUSION AND RESULT**

#### **4.1. Ship's Resistance Defining**

The first step of this project is to define the ship's that will be used. This project will use KRISO -KCS ship's model. It is a ship model that provided by the Maxsurf software and it is available to use for everyone. KRISO -KCS ship's model is a ship model with 7,273 meters long in LWL, 0.51 meters wide, and draft in 0.331 meters. Later, it will be scale up to 15 x to use it as a ship's reference for the analysis of flettner rotor energy efficiency. The process of scaling up the ship is done also by using the Maxsurf software that directly attain the information of the ship's main parameter such as its LWL, Beam, Draft, Displaced volume, Wetted area, and etc. These parameters existed later on will be used to calculate the ship's resistance once when the process of scaling up the model has been done.

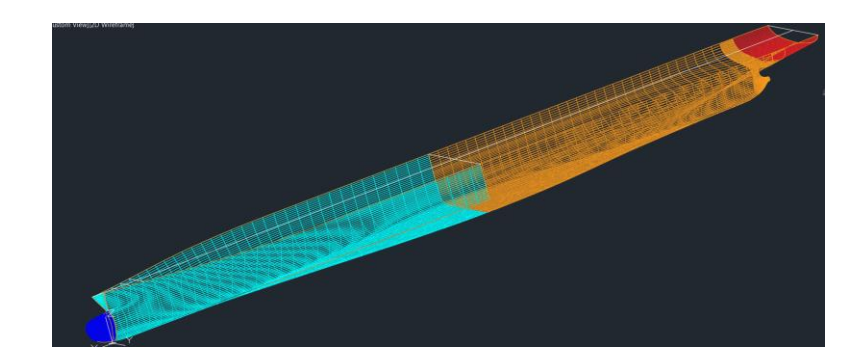

**Figure 8. Ship Model** 

**Figure 9. KRISO-KCS Ship Model**

#### 4.1.1 Scaling the Model

Now begin with scaling up the model, when ship's model has been selected, go to the surface menu and select size surfaces. There's an option showing the current dimension of ship model, going together with these dimensions there's a check box called proportional scaling, re-scale markers and re scale curves. Choose "Select All" and Check these proportional scaling boxes and type the desired dimension. For this project, the ship's length will be up to 119 meters long. Type these number in the "length" box and select ok. It will automatically scale up the ship's model

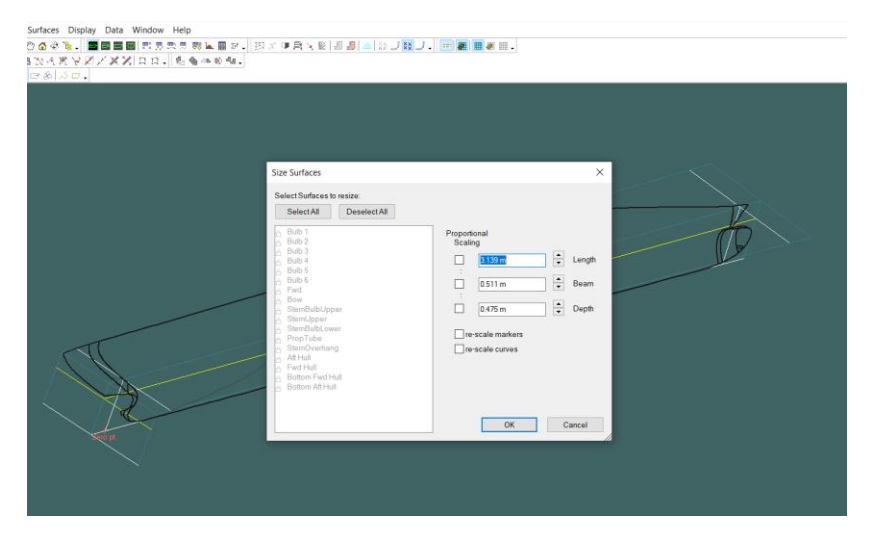

**Figure 10. Size Surface Option** 

| Size Surfaces<br>Select Surfaces to resize:                                                                                                    | $\times$                                                                                                    |                                |
|----------------------------------------------------------------------------------------------------|----------------------------------------------------------------------------------------------------|--------------------------------|
| Deselect All<br>Select All<br><b>AAAAAAAAAA</b><br>Bub <sub>1</sub><br>Bub <sub>2</sub><br>Bulb 3<br>Bub <sub>4</sub><br><b>Bub S</b><br>Bub 6<br>Fwd<br>Bow<br>StemBulbUpper<br>StemUpper<br><b>StamBulbLower</b><br>generating community<br>PropTube<br><b>Stational</b><br>n<br>StemOverhang<br><b>At Hull</b><br>Fwd Hull<br>Bottom Fwd Hull<br>Bottom Aft Hull | Proportional<br>Scaling<br>$\frac{1}{\sqrt{2}}$<br>☑<br>119.996 m<br>Length<br>$\div$<br>☑<br>7967m<br>Beam<br>$\div$<br>☑<br>7.412 m<br>Depth<br>Tre-scale markers<br>The scale curves | -DWL<br>tan.<br>æ,<br>Baseline |
|                                                                                                    | OK<br>Cancel                                                                                                    |                                |

**Figure 11. Scalling Option** 

#### 4.1.2 Resistance Calculation

When the process of scaling up is done, resistance calculation take place. Resistance or ship resistance is defined as a force needed to make a ship move in a constant velocity. There are several methods existed to calculate the resistance such as Guldhammer Harvald, Holtrop, Ayre, and etc. On this project, the resistance calculation method used is the Holtrop method which is provided by the Maxsurf Resistance software. Now go to the software, select the "Open Design Data" and choose the Ship's data that previously made. Now the ship is ready to be analyzed.

|                 | Maxsurf Resistance 64-bit - [Data]                                        |                               |                  |                           |
|-----------------|---------------------------------------------------------------------------|-------------------------------|------------------|---------------------------|
|                 | File Edit View Analysis Display Data Window Help                          |                               |                  |                           |
| 罪<br>age.       | Ⅲ Ⅲ Ⅲ 、                                                                   |                               |                  |                           |
| 参回<br>n         | ↓™® @.  QQ♡@¢™.  <mark>BBB@ ⊞BBL. </mark> NKO @.  ™@ <mark>d&gt;d.</mark> |                               |                  |                           |
|                 |                                                                           |                               |                  |                           |
| ٥<br>$\bigcirc$ | $\nabla \cdot \mathbf{d} \triangle \mathbf{b} \cdot \mathbf{d}$ .         |                               |                  |                           |
| 1               | Item<br>LWL                                                               | Value<br>113 479 m            | <b>Units</b>     | <b>Holtrop</b><br>113,479 |
| $\overline{2}$  |                                                                           | 7.954 m                       |                  | 7.954 (lo                 |
| 3               | Beam<br>Draft                                                             | $5.165$ m                     |                  |                           |
|                 |                                                                           |                               |                  | 5.165 (hig                |
| $\overline{4}$  | <b>Displaced volume</b>                                                   | 1710.154 m <sup>3</sup>       |                  | 1710.154                  |
| 5               | Wetted area                                                               | 1923.576 m <sup>^2</sup>      |                  | 1923.576                  |
| 6               | Prismatic coeff. (Cp)                                                     | 0.577                         |                  | 0.577                     |
| $\overline{7}$  | Waterpl. area coeff. (C                                                   | 0.228                         |                  | 0.228                     |
| 8               | 1/2 angle of entrance                                                     |                               | $0$ deg.         | $\mathbf{0}$              |
| $\overline{9}$  | LCG from midships(+ve                                                     | $-2.254$ m                    |                  | $-2.254$                  |
| 10              | <b>Transom</b> area                                                       |                               | $0 \text{ m}^2$  | $\Omega$                  |
| 11              | <b>Transom wI beam</b>                                                    |                               | $0 \text{ m}$    |                           |
| 12              | <b>Transom draft</b>                                                      |                               | $0 \text{ m}$    |                           |
| 13              | Max sectional area                                                        | 26.103 m <sup>2</sup>         |                  |                           |
| 14              | Bulb transverse area                                                      | $3.223$ m <sup>2</sup>        |                  | 3.223                     |
| 15              | Bulb height from keel                                                     | $2.529$ m                     |                  | 2.529                     |
| 16              | Draft at FP                                                               | $5.165$ m                     |                  | 5.165                     |
| 17              | Deadrise at 50% LWL                                                       |                               | $0$ deg.         |                           |
| 18              | Hard chine or Round bil Round bilg                                        |                               |                  |                           |
| 19              |                                                                           |                               |                  |                           |
| 20              | <b>Frontal Area</b>                                                       |                               | $0 \text{ m}^2$  |                           |
| $\overline{21}$ | Headwind                                                                  |                               | $0$ kn           |                           |
| $\overline{22}$ | <b>Drag Coefficient</b>                                                   | 0                             |                  |                           |
| $\overline{23}$ | Air density                                                               |                               | $0.001$ tonne/   |                           |
| 24              | Appendage Area                                                            | 0                             | m <sub>A</sub> 2 |                           |
| $\overline{25}$ | Nominal App. length                                                       | 0                             | m                |                           |
| $\overline{26}$ | <b>Appendage Factor</b>                                                   | 1                             |                  |                           |
| 27              |                                                                           |                               |                  |                           |
| 28              | Correlation allow.                                                        | 0.0004                        |                  | Calculate                 |
| 29              | Kinematic viscosity                                                       | $0.0000011$ m <sup>^2/s</sup> |                  |                           |
| 30              | <b>Water Density</b>                                                      |                               | 1.026 tonne/     |                           |

**Figure 12. Ship Data**

Now choose the analysis on menu tab and select the methods option. Then there will be options shown up on the screen. It shown up various method available to calculate the resistance of ship's design inserted. Check list the "Holtrop" box and "use 19<sup>th</sup> ITTC modified formula" on screen and then press ok. Then choose desired ship's velocity on analysis and input the ship design speed range. The speed range will be from 12 knots to maximum 15 knots. Finally, the results will be shown in "results window" and give information regarding ship's resistance and engine power for the ship.

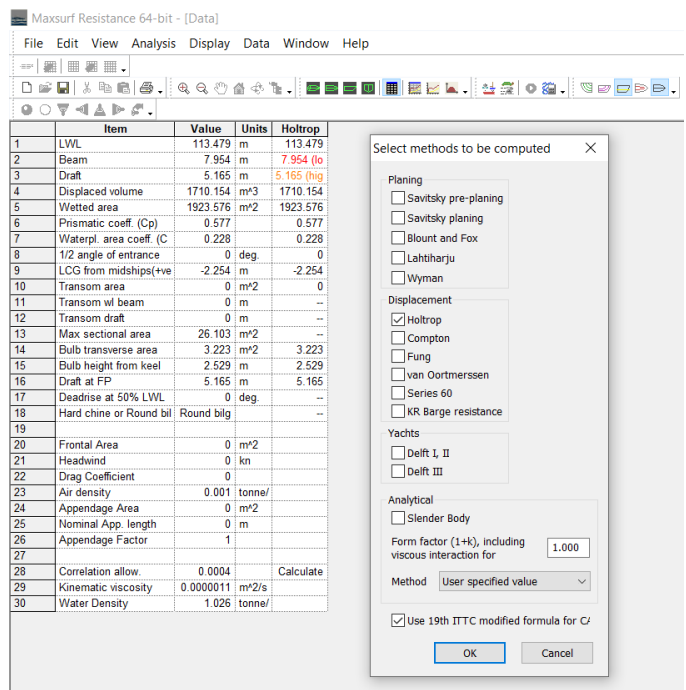

**Figure 13. Methods Selection**

|                 | Item                               | Value                         | <b>Units</b>    | Holtrop      |                    |         |        |          |
|-----------------|------------------------------------|-------------------------------|-----------------|--------------|--------------------|---------|--------|----------|
| 1               | <b>TWI</b>                         | 113.479 m                     |                 | 113,479      |                    |         |        |          |
| $\overline{2}$  | Beam                               | $7.954$ m                     |                 | 7.954 (lo    | <b>Speed Range</b> |         |        | $\times$ |
| 3               | Draft                              | $5.165$ m                     |                 | 5.165 (hig   |                    |         |        |          |
| 4               | Displaced volume                   | 1710.154 m <sup>3</sup>       |                 | 1710.154     | Minimum            | $15$ kn |        |          |
| 5               | Wetted area                        | 1923.576 m <sup>2</sup>       |                 | 1923.576     |                    | 18 kn   |        |          |
| 6               | Prismatic coeff. (Cp)              | 0.577                         |                 | 0.577        | Maximum            |         |        |          |
| 7               | Waterpl. area coeff. (C            | 0.228                         |                 | 0.228        |                    |         |        |          |
| 8               | 1/2 angle of entrance              |                               | $0$ deg.        | $\mathbf{0}$ | OK                 |         | Cancel |          |
| $\overline{9}$  | LCG from midships(+ve              | $-2.254$ m                    |                 | $-2.254$     |                    |         |        |          |
| 10              | <b>Transom area</b>                |                               | $0 \text{ m}^2$ | 0            |                    |         |        |          |
| 11              | Transom wl beam                    |                               | $0 \cdot m$     | ÷            |                    |         |        |          |
| $\overline{12}$ | <b>Transom draft</b>               |                               | $0 \text{ m}$   | ÷            |                    |         |        |          |
| 13              | Max sectional area                 | 26.103 m <sup>2</sup>         |                 | ш,           |                    |         |        |          |
| 14              | Bulb transverse area               | $3.223$ m <sup>2</sup>        |                 | 3.223        |                    |         |        |          |
| $\overline{15}$ | Bulb height from keel              | $2.529$ m                     |                 | 2.529        |                    |         |        |          |
| 16              | Draft at FP                        | $5.165$ m                     |                 | 5.165        |                    |         |        |          |
| 17              | Deadrise at 50% LWL                |                               | $0$ deg.        |              |                    |         |        |          |
| 18              | Hard chine or Round bil Round bilg |                               |                 |              |                    |         |        |          |
| 19              |                                    |                               |                 |              |                    |         |        |          |
| $\overline{20}$ | <b>Frontal Area</b>                |                               | $0 \text{ m}^2$ |              |                    |         |        |          |
| $\overline{21}$ | <b>Headwind</b>                    |                               | $0$ kn          |              |                    |         |        |          |
| 22              | <b>Drag Coefficient</b>            | 0                             |                 |              |                    |         |        |          |
| $\overline{23}$ | Air density                        |                               | $0.001$ tonne/  |              |                    |         |        |          |
| $\overline{24}$ | Appendage Area                     |                               | $0 \text{ m}^2$ |              |                    |         |        |          |
| 25              | Nominal App. length                |                               | $0 \text{ }$ m  |              |                    |         |        |          |
| $\overline{26}$ | Appendage Factor                   | 1                             |                 |              |                    |         |        |          |
| $\overline{27}$ |                                    |                               |                 |              |                    |         |        |          |
| 28              | Correlation allow.                 | 0.0004                        |                 | Calculate    |                    |         |        |          |
| $\overline{29}$ | Kinematic viscosity                | $0.0000011$ m <sup>^2/s</sup> |                 |              |                    |         |        |          |
| 30              | <b>Water Density</b>               |                               | 1.026 tonne/    |              |                    |         |        |          |

**Figure 14. Speed Variation**

|                         | $-1 \times 10^{-10} \text{cm}$ | File Edit View Analysis Display Data Window Help |                           |                 |                      |                                                                           |
|-------------------------|--------------------------------|--------------------------------------------------|---------------------------|-----------------|----------------------|---------------------------------------------------------------------------|
|                         |                                |                                                  |                           |                 |                      | DGE X%6 &. QQ⊙@@%L. EEEU ⊞ EEE.  <del>N</del> ZO@. Q0 <mark>0</mark> DBD. |
|                         | $0.094E F.$                    |                                                  |                           |                 |                      |                                                                           |
|                         |                                |                                                  |                           | <b>Holtrop</b>  | <b>Holtrop</b>       |                                                                           |
|                         | <b>Speed</b><br>(kn)           | Froude No.<br>LWL                                | <b>Froude No.</b><br>Vol. | Resist.<br>(kN) | <b>Power</b><br>(kW) |                                                                           |
| 1                       | 12,000                         | 0.185                                            | 0.570                     | 88.5            | 546.251              |                                                                           |
| $\overline{2}$          | 12.100                         | 0.187                                            | 0.575                     | 90.0            | 560.371              |                                                                           |
| $\overline{\mathbf{3}}$ | 12.200                         | 0.188                                            | 0.580                     | 91.6            | 574 758              |                                                                           |
| $\overline{4}$          | 12.300                         | 0.190                                            | 0.584                     | 93.1            | 589.414              |                                                                           |
| 5                       | 12,400                         | 0.191                                            | 0.589                     | 94.7            | 604.344              |                                                                           |
| 6                       | 12,500                         | 0.193                                            | 0.594                     | 96.3            | 619.552              |                                                                           |
| 7                       | 12,600                         | 0.194                                            | 0.599                     | 98.0            | 635.039              |                                                                           |
| 8                       | 12.700                         | 0.196                                            | 0.603                     | 99.6            | 650.811              |                                                                           |
| 9                       | 12,800                         | 0.197                                            | 0.608                     | 101.3           | 666 871              |                                                                           |
| 10                      | 12.900                         | 0.199                                            | 0.613                     | 103.0           | 683.223              |                                                                           |
| 11                      | 13,000                         | 0.200                                            | 0.618                     | 104.6           | 699.870              |                                                                           |
| 12                      | 13,100                         | 0.202                                            | 0.622                     | 106.4           | 716.817              |                                                                           |
| 13                      | 13.200                         | 0.204                                            | 0.627                     | 108.1           | 734.067              |                                                                           |
| 14                      | 13.300                         | 0.205                                            | 0.632                     | 109.9           | 751.625              |                                                                           |
| 15                      | 13,400                         | 0.207                                            | 0.637                     | 111.6           | 769.495              |                                                                           |
| 16                      | 13,500                         | 0.208                                            | 0.641                     | 113.4           | 787.680              |                                                                           |
| 17                      | 13.600                         | 0.210                                            | 0.646                     | 115.2           | 806.186              |                                                                           |
| 18                      | 13,700                         | 0.211                                            | 0.651                     | 117.1           | 825.016              |                                                                           |
| 19                      | 13.800                         | 0.213                                            | 0.656                     | 118.9           | 844.174              |                                                                           |
| 20                      | 13,900                         | 0.214                                            | 0.660                     | 120.8           | 863.665              |                                                                           |
| 21                      | 14.000                         | 0.216                                            | 0.665                     | 122.7           | 883.491              |                                                                           |
| 22                      | 14.100                         | 0.217                                            | 0.670                     | 124.6           | 903.658              |                                                                           |
| 23                      | 14,200                         | 0.219                                            | 0.675                     | 126.5           | 924.168              |                                                                           |
| 24                      | 14.300                         | 0.221                                            | 0.679                     | 128.5           | 945.025              |                                                                           |
| 25                      | 14,400                         | 0.222                                            | 0.684                     | 130.4           | 966.231              |                                                                           |
| 26                      | 14,500                         | 0.224                                            | 0.689                     | 132.4           | 987.790              |                                                                           |
| 27                      | 14,600                         | 0.225                                            | 0.694                     | 134.4           | 1009.704             |                                                                           |
| 28                      | 14.700                         | 0.227                                            | 0.698                     | 136.5           | 1031.975             |                                                                           |
| 29                      | 14,800                         | 0.228                                            | 0.703                     | 138.5           | 1054.605             |                                                                           |
| 30                      | 14.900                         | 0.230                                            | 0.708                     | 140.6           | 1077.595             |                                                                           |
| $\overline{31}$         | 15,000                         | 0.231                                            | 0.713                     | 142.7           | 1100.948             |                                                                           |
| $\overline{32}$         | 15.100                         | 0.233                                            | 0.717                     | 144.8           | 1124.663             |                                                                           |
| 33                      | 15,200                         | 0.234                                            | 0.722                     | 146.9           | 1148.742             |                                                                           |
| 34                      | 15.300                         | 0.236                                            | 0.727                     | 149.1           | 1173.186             |                                                                           |
| 35                      | 15,400                         | 0.237                                            | 0.732                     | 151.2           | 1197.994             |                                                                           |
| 36                      | 15.500                         | 0.239                                            | 0.736                     | 153.4           | 1223.167             |                                                                           |
| 37                      | 15,600                         | 0.241                                            | 0.741                     | 155.6           | 1248.706             |                                                                           |
| 38                      | 15.700                         | 0.242                                            | 0.746                     | 157.8           | 1274.612             |                                                                           |
| 39                      | 15,800                         | 0.244                                            | 0.751                     | 160.0           | 1300.883             |                                                                           |
| 40                      | 15,900                         | 0.245                                            | 0.755                     | 162.3           | 1327.523             |                                                                           |
| 41                      | 16.000                         | 0.247                                            | 0.760                     | 164.6           | 1354.530             |                                                                           |

**Figure 15. Analysis Result**

Based on the result above, it is stated that the resistance value of the ship on 15 knots is 142.7 kN

#### **4.2. Flettner Rotor Creation Process**

On post processing simulation, can be obtained calculation results of simulation for fluid temperature.

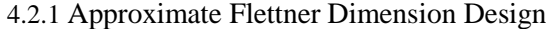

|  |             |  | <b>WCS</b><br>15.9002 |
|--|-------------|--|-----------------------|
|  | $-117.8181$ |  |                       |

**Figure 16. Ship Dimension For Flettner Rotor Installation**

Ship's resistance and its dimension are already defined. Now from the ship's model, Flettner Rotor dimension is able to be selected. Based on

4.2.2 Flettner Rotor Design

Now the process of designing Flettner Rotor can begin. In this project, rotor's parameter such as its dimension, RPM, and the other is referring to the graph **Figure 17 and Figure 18** created by (A. De Marco, S. Mancini, C. Pensa, R. Scognamiglio, and L. Vitiello). There stated various value of SR, AR, CL, and CD. Each of these values are important and represent several factors to be selected in the process of designing Flettner Rotor.

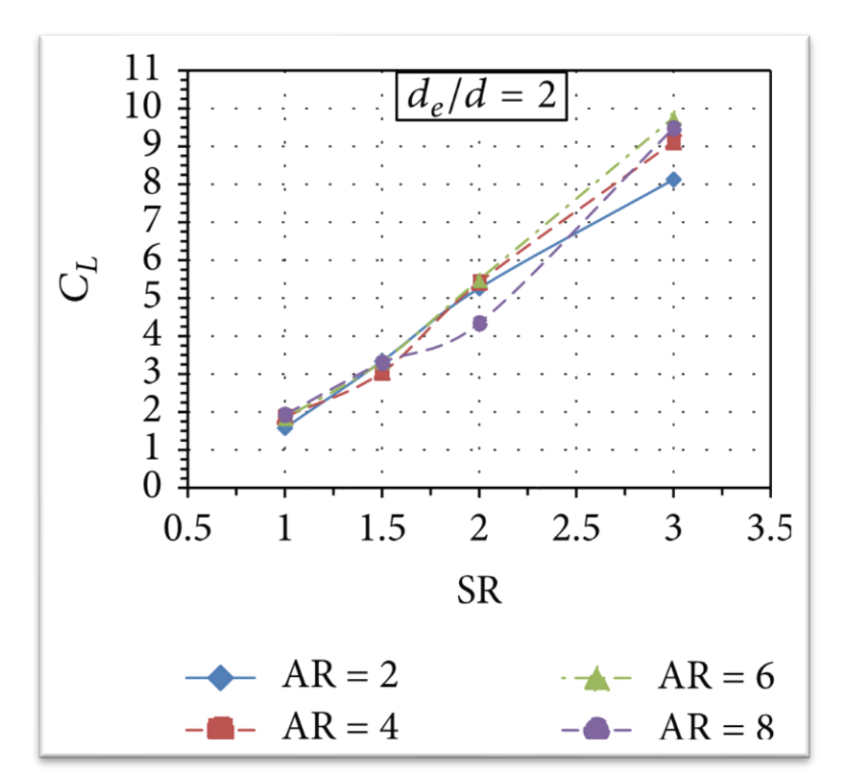

**Figure 17. AR SR CL Graph**

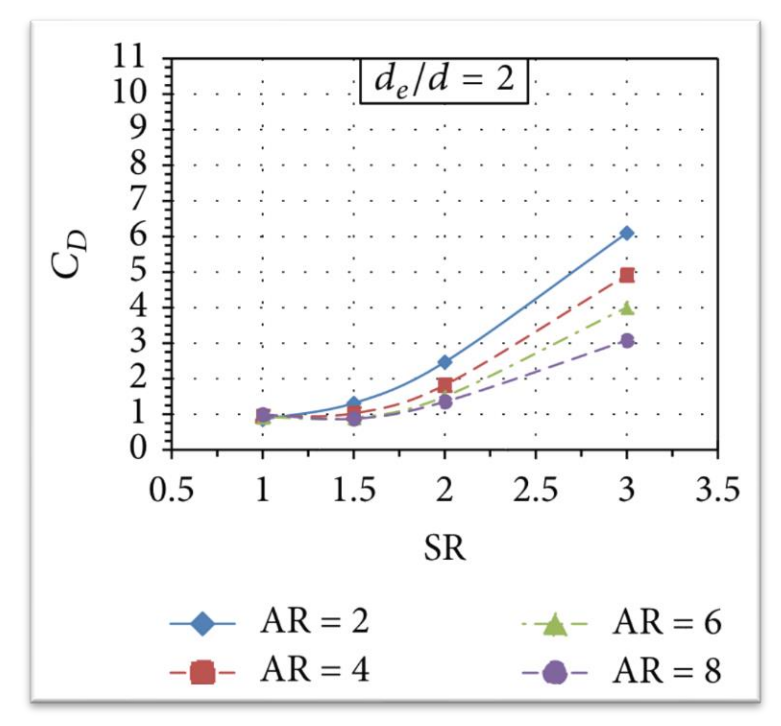

**Figure 18 AR SR CD Graph** 

The first parameter to determine is the Aspect Ratio (AR). The AR of Flettner device represents the ratio between height and diameter. Thus, from this ratio the value of rotor's height and diameter can be determined. Based on the graph, the AR value chosen for this project is 6 and the diameter value is previously to be set on 3 meters. Therefore, the value of rotor's height can be determine using this equation.

**Aspect Ratio** 

$$
AR = \frac{H(m)}{d(m)}\tag{1}
$$

Where,

$$
AR = \text{Aspect Ratio}
$$

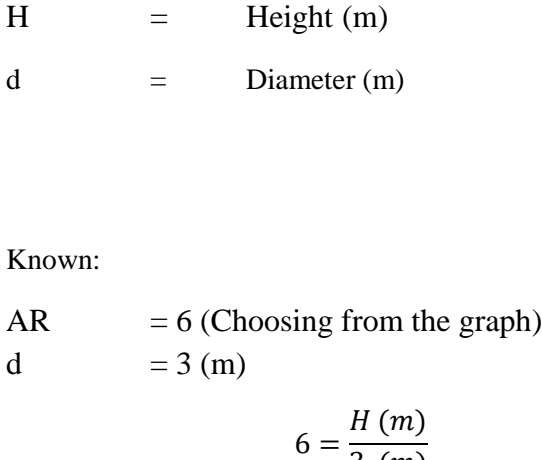

$$
H = 18 \text{ (m)}
$$

Next parameter to be determine is the Spin Ratio (SR). It is another factor that influence the aerodynamic characteristics of a Flettner Rotor. It represents the ratio between the circumferential speed of the rotor and the free stream velocity. Based on the graph, the SR value chosen for this project is 3 and the value of the wind speed is to be varied from 7.2 meter/second until 2.7 meter/second. Therefore, the value of rotor's RPM can be determined and varied as well. When the AR and SR value are identified, the next parameter to be decided is the end plate. Below is the example of calculation.

 $3(m)$ 

• Spin Ratio

$$
SR = \frac{\Omega\left(\frac{rad}{s}\right) \times d(m)}{2 \times u(m)}\tag{2}
$$

Where,

SR = Spin Ratio

- $\Omega$  = Angular Velocity (rad/s)
- $d =$ Diameter (m)
- $u$  = Flux Velocity (m/s)

Known,

$$
SR = 3 \text{ (Choosing from the graph)}
$$
  
d = 3 (m)  
u = 7.2 (m/s)

$$
3 = \frac{\Omega\left(\frac{rad}{s}\right) \times 3(m)}{2 \times 7.2(m)}\tag{2}
$$

$$
\Omega = 14.4 \text{ (rad/s)}
$$

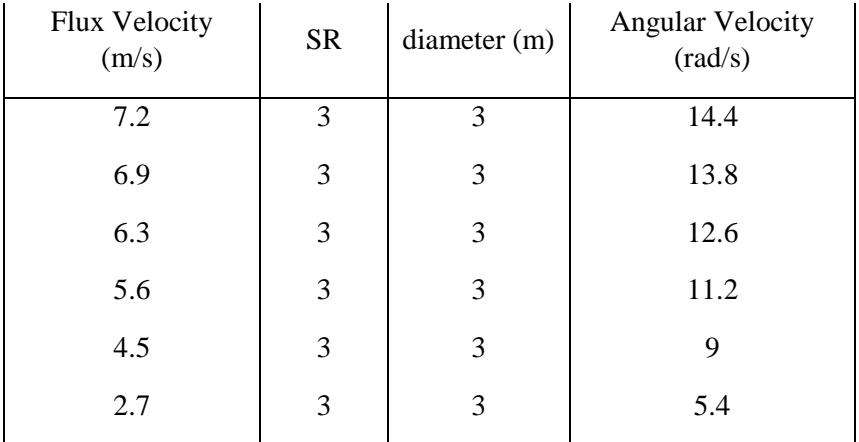

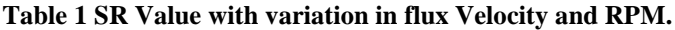

Now the parameter to be selected is the End Plate. It has the purpose to optimize its aerodynamic efficiency by using this plate at the top of the cylinder. Based on the graph, the end plate value chosen for this project is 2 resulting in the value of Diameter End Plate to become 6 meter.

• End Plate

$$
EP = \frac{de\ (m)}{d\ (m)}\tag{3}
$$

Where,

 $EP = End$  Plate  $de =$ Diameter End Plate (m)  $d =$ Diameter (m)

Knowing from the graph

\n
$$
d = 3 \text{ (m)}
$$
\n
$$
2 = \frac{de \text{ (m)}}{3 \text{ (m)}}
$$
\n
$$
d = 6 \text{ (m)}
$$
\n(3)

The last step of designing flettner rotor to determine the rotor's material. On this project the rotor's material will be varied to determine it's power consumption.

### • Material

On material variation, it is assumed that material strength for all materials is the same. It will only focusing on the mass produce based on the design and the power needed to rotate the rotor.

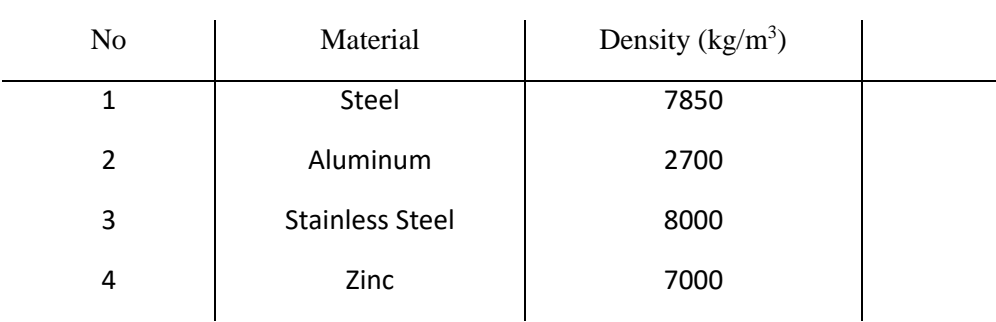

#### **Table 2 List of Materials.**

- Summary
- 1. Ship's Data

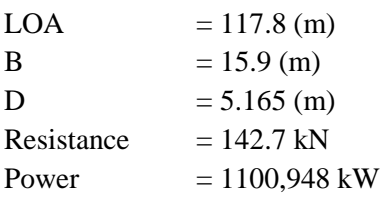

2. Flettner Rotor Dimension

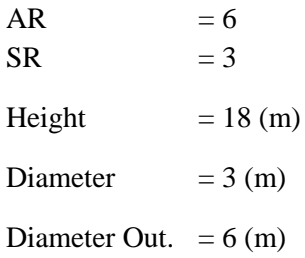

3. Variables and Materials

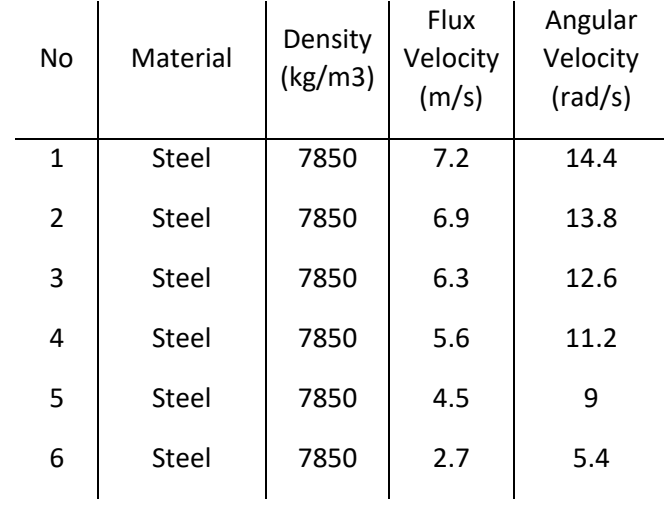

## **Table 3 Summary Table**

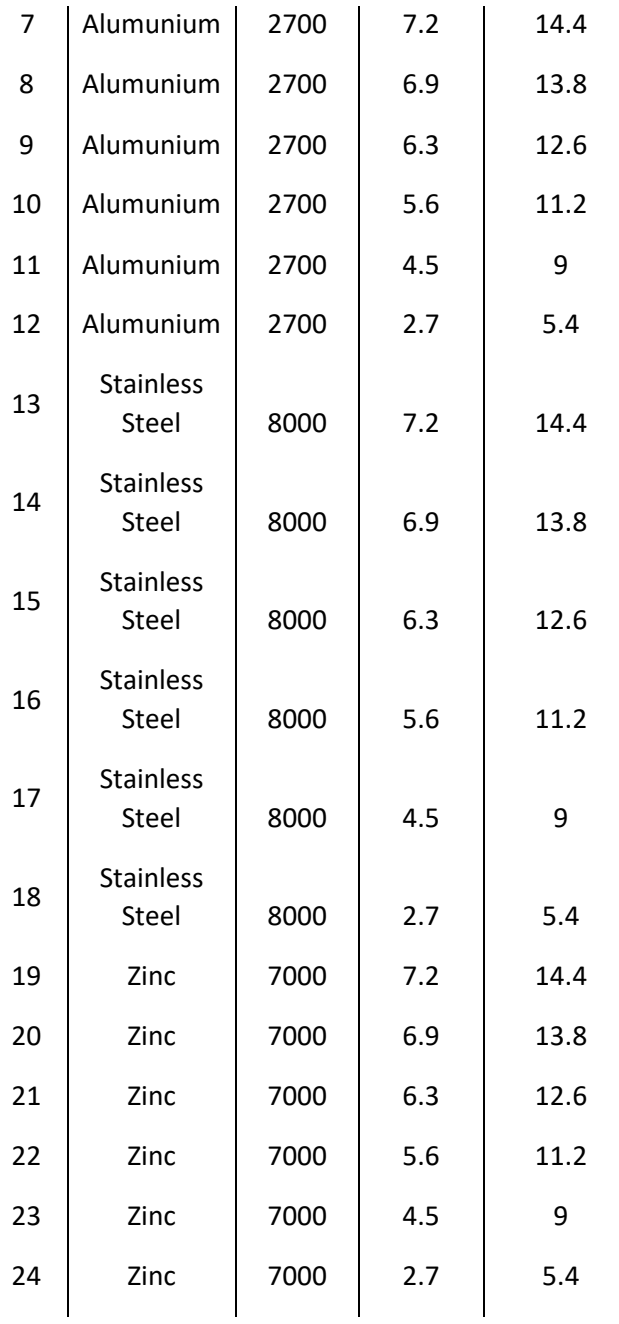

When the process of selecting Flettner Rotor design is completed, the process is proceeding to the next step which is the force calculation.

#### 4.2.3 Force Calculation

Now, when the value of Aspect Ratio, Spin Ratio, End Plate, and Rotor's Material has been selected, these values can help to identify the amount of force generated. The first force value to be calculated is the lift force and the second one is a drag force. Both calculations are done by referring to the graph created by A. De Marco (De Marco, 2016) which provide the Coefficient Lift (CL) and Coefficient Drag (CD) value based on the selected value of aspect ratio (AR) and spin ratio (SR).

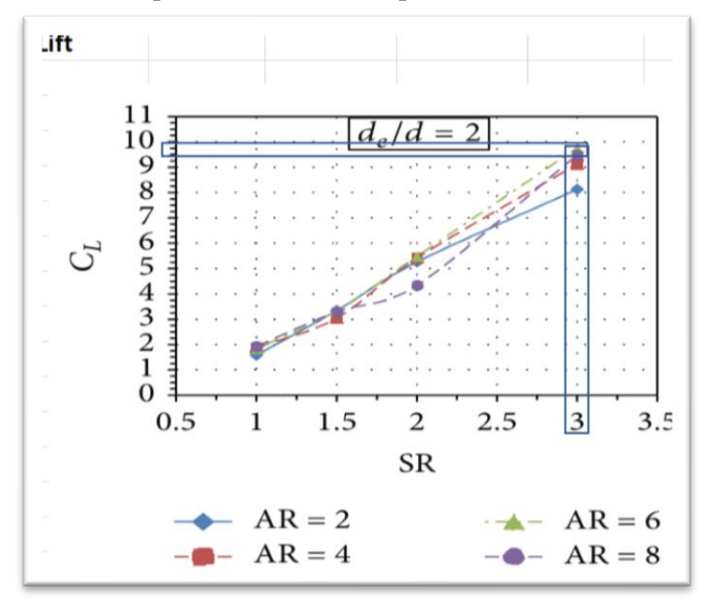

**Figure 19. CL Graph** 

Lift is a force that is perpendicular to the oncoming flow direction. It is created by an object that rotating through a moving fluid resulting in a pressure difference among the body and start to create a lift force. It is calculated by using the formula:

$$
CL = \frac{L(N)}{0.5 \times \rho \ (kg/m^3) \times A \ (m^2) \times U^2 \ (m/s)}
$$
 (4)

Where,

 $CL = Coefficient$  Lift  $L = \text{Lift} (N)$  $\rho$  = Density (kg/m<sup>3)</sup>  $A = Area (m<sup>2</sup>)$  $u$  = Flux Velocity (m/s)

For Example,

$$
CL = 9.5
$$
  
\n
$$
\rho = 1.2 \text{ (kg/m}^3)
$$
  
\n
$$
A = 54 \text{ (m}^2)
$$
  
\n
$$
u = 7.2 \text{ (m/s)}
$$

$$
9.5 = \frac{L(N)}{0.5 \times 1.2 \ (kg/m) \times 54 \ (m^2) \times 7.2^2 \ (m/s)}
$$
(4)

$$
L = 31912.7 \, (N)
$$

### **Table 4 Lift Force Generated**

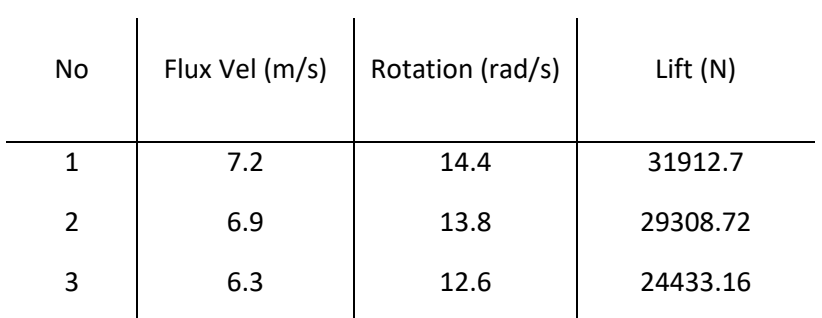

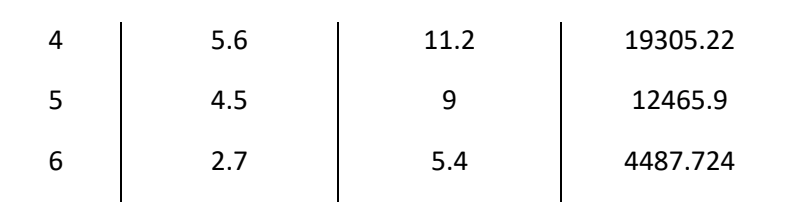

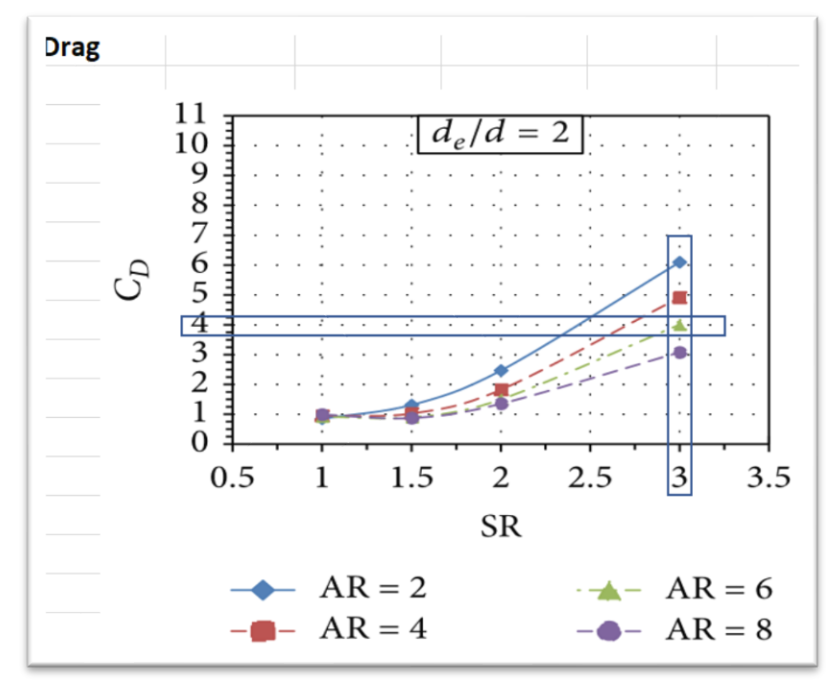

**Figure 20. CD Graph**

Drag is a force that acts opposite to the relative motion of an object moving with respect to a surrounding fluid. Sometimes it is called as an air resistance or type of friction. It is calculated by using the formula:

$$
CD = \frac{D (N)}{0.5 \times \rho (kg/m)^3 \times A (m^2) \times U^2 (m/s)}
$$
(5)

Where,

CD = Coefficient Drag

$$
D = Drag(N)
$$

- $\rho$  = Density (kg/m<sup>3</sup>)
- $A = Area(m^2)$
- $u =$  Wind Velocity (m/s)

# For Example,

CD = 4  
\n
$$
\rho
$$
 = 1.2 (kg/m<sup>3</sup>)  
\nA = 54 (m<sup>2</sup>)

$$
u = 7 (m/s)
$$

$$
4 = \frac{D (N)}{0.5 \times 1.2 \ (kg/m^3) \times 54 \ (m^2) \times 7^2 \ (m/s)}
$$
 (5)

# $D = 1814.4(N)$

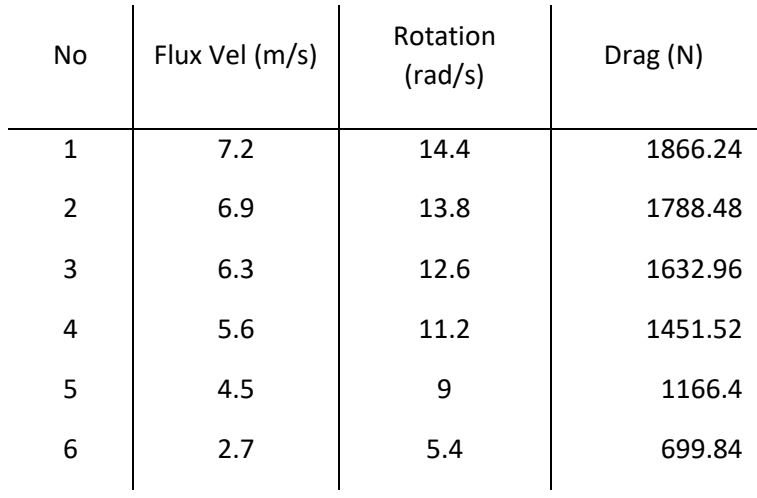

# **Table 4 Drag Force Generated based on Flux velocity and Rotation variation**

So, based on selected SR and AR values, on 7.2 m/s wind speed this flettner rotor can generate 30164 N lift force, 1814.4 N drag and on 2.7 m/s wind speed, the flettner rotor can generate 4487.24 N lift force, 699.84 drag force. Now moving on to the next step there is power calculation

#### 4.2.4 Power Calculation

In this section, the purpose of this calculation is to determine how much power needed to rotate Flettner Rotor and produce forces based on parameters being used. The first step is to calculate the angular acceleration. Angular acceleration defined as the rate of change per unit time of angular velocity and comes with the symbol of  $\alpha$ . It is calculated by using the formula of:

$$
\alpha \left(\frac{rad}{s^2}\right) = \frac{\Omega \left(\frac{rad}{s}\right)}{t(s)}
$$
 (6)

Where,

- $\Omega$  = Angular Velocity (rad/s)
- $t = Time$  Taken (second)
- $\alpha$  = Angular Acceleration (rad/s2)

For Example:

- $\Omega$  = 14.4 (rad/s)
- $t = 10$  (second)

$$
\alpha \left(\frac{rad}{s^2}\right) = \frac{14.4 \left(\frac{rad}{s}\right)}{10(s)}
$$
\n(6)

$$
\alpha = 1.44 \text{ (rad/s2)}
$$

When the  $\alpha$  is determined, the second step is to calculate the Inertia Moment of the rotor. Inertia moment is a rotating body's resistance to its angular acceleration or deceleration. It comes with the symbol of  $I$  and calculated by using the formula:

$$
I = m(Kg) \times r^2(m) \tag{7}
$$

Where,

- $m = Mass (Kg)$
- $r =$  Radius (m)
- $I =$  Inertia Moment (Kg/m<sup>2</sup>)
- For Example,

$$
m = 1220.840 (Kg)
$$
  
r = 1.5 (m)

$$
I = 1220.84 (Kg) \times 1.5^{2}(m) \tag{7}
$$

 $I = 2746.89$  (Kgm<sup>2</sup>)

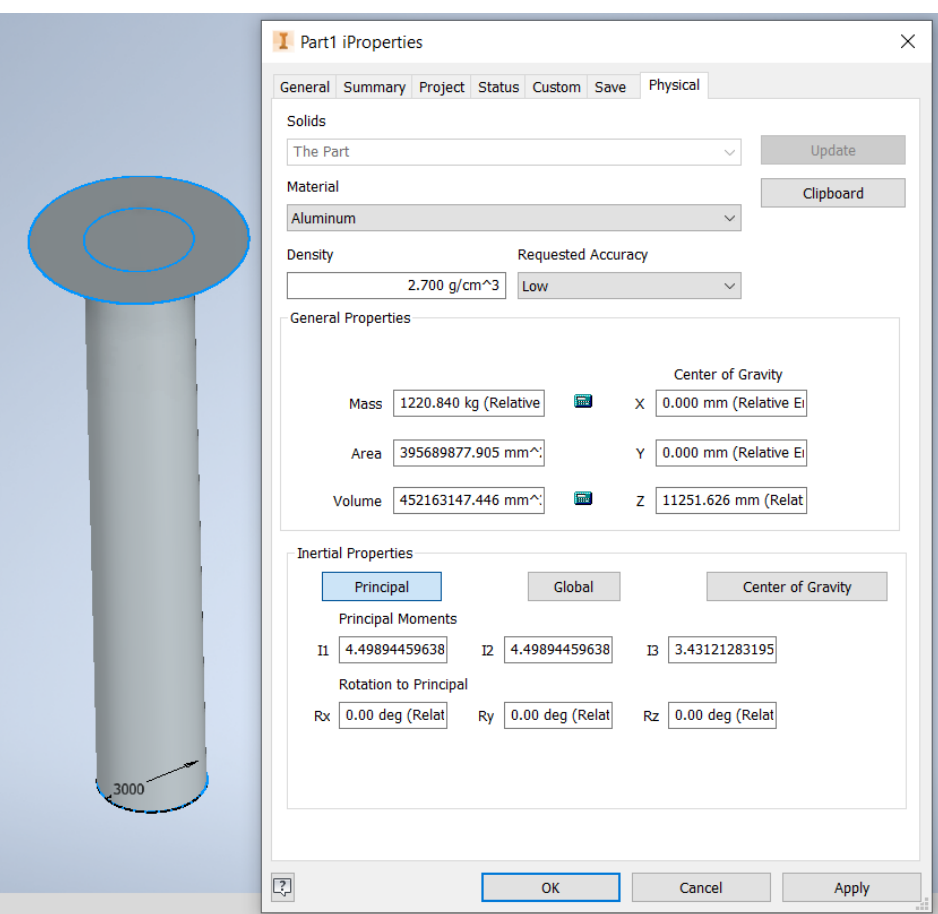

**Figure 21. Object Properties**

The mass value for the calculation comes from Flettner Rotor design based on material being used. Then when these values of Angular acceleration and Inertia moment has been determined, then the torque value is able to be calculated. Torque is defined as a force that makes an object to rotate. Just as a linear force is a push or a pull, a torque can be called as a twist to an object. It is calculated by using the formula:

$$
T(Nm) = I (kgm2) \times \alpha (rad/s2)
$$
 (8)

Where,

- $I =$  Inertia Moment (Kgm<sup>2</sup>)
- $\alpha$  = Angular Acceleration (rad/s<sup>2</sup>)
- $T = Torque(Nm)$

For Example,

$$
I = 2746.89 \text{ (Kgm}^2)
$$

$$
\alpha = 1.44 \; (\text{rad/s}^2)
$$

$$
T(Nm) = 2746.89 (kgm2) \times 1.44 (rad/s2)
$$
  
(8)

$$
T = 3955.52
$$
 (Nm)

And the last step is to get the value of Power. Power is the rate of doing work per unit of time. The output power of an electric motor is the product of the torque produced by the motor and its output shaft angular velocity. It is calculated by using the formula:

$$
P(kW) = \frac{T(Nm) \times \Omega(RPM)}{5252} \times 0.745
$$
 (9)

Where,

- $T = Torque(Nm)$
- $\Omega$  = Angular Velocity (rad/s)
- $P = Power (kW)$

For Example,

T = 3955.52 (Nm) Ω = 14.4 (rad/s) = 137.5 (RPM)

$$
P(kW) = \frac{3955.52 (Nm) \times 137.5 (RPM)}{5252} \times 0.745
$$
 (9)

$$
P = 77.22 \text{ KW}
$$

| No | Diameter | <b>Material</b> | Density | <b>Mass</b> | $\Omega$ Angular Velocity |         | <b>Time</b> | α Angular Acc. | I(Inertia Moment)     | T(Torque) | Power Rotor Consumption |  |
|----|----------|-----------------|---------|-------------|---------------------------|---------|-------------|----------------|-----------------------|-----------|-------------------------|--|
|    | (meter)  |                 | (kg/m3) | (kg)        | (rad/s)                   | (RPM)   | (secon)     | (rad/s2)       | (kg/m2)               | (Nm)      | (kW)                    |  |
| 1  | 3        | S. Steel        | 8000    | 3617.31     | 14.4                      | 137.508 | 10          | 1.44           | 8138.93625            | 11720.1   | 228.8226685             |  |
| 2  | 3        | S. Steel        | 8000    | 3617.31     | 13.8                      | 131.779 | 10          | 1.38           | 8138.93625            | 11231.7   | 210.1513744             |  |
| 3  | 3        | S. Steel        | 8000    | 3617.31     | 12.6                      | 120.32  | 10          | 1.26           | 8138.93625<br>10255.1 |           | 175.1923556             |  |
| 4  | 3        | S. Steel        | 8000    | 3617.31     | 11.2                      | 106.951 | 10          | 1.12           | 8138.93625<br>9115.61 |           | 138.4235896             |  |
| 5  | 3        | S. Steel        | 8000    | 3617.31     | 9                         | 85.9428 | 10          | 0.9            | 8138.93625<br>7325.04 |           | 89.38385489             |  |
| 6  | 3        | S. Steel        | 8000    | 3617.31     | 5.4                       | 51.5657 | 10          | 0.54           | 8138.93625            | 4395.03   | 32.17818776             |  |
| 7  | 3        | Alumunium       | 2700    | 1220.84     | 14.4                      | 137.508 | 10          | 1.44           | 2746.89<br>3955.52    |           | 77.22762295             |  |
| 8  | 3        | Alumunium       | 2700    | 1220.84     | 13.8                      | 131.779 |             | 1.38           | 2746.89               | 3790.71   | 70.92606344             |  |
| 9  | 3        | Alumunium       | 2700    | 1220.84     | 12.6                      | 120.32  | 10          | 1.26           | 2746.89               | 3461.08   | 59.12739882             |  |
| 10 | 3        | Alumunium       | 2700    | 1220.84     | 11.2                      | 106.951 | 10          | 1.12           | 2746.89               | 3076.52   | 46.71794475             |  |
| 11 | 3        | Alumunium       | 2700    | 1220.84     | 9                         | 85.9428 | 10          | 0.9            | 2746.89               | 2472.2    | 30.16704022             |  |
| 12 | 3        | Alumunium       | 2700    | 1220.84     | 5.4                       | 51.5657 | 10          | 0.54           | 2746.89               | 1483.32   | 10.86013448             |  |
| 13 | 3        | Steel           | 7850    | 3549.48     | 14.4                      | 137.508 | 10          | 1.44           | 7986.33225            | 11500.3   | 224.5322731             |  |
| 14 | 3        | Steel           | 7850    | 3549.48     | 13.8                      | 131.779 | 10          | 1.38           | 7986.33225            | 11021.1   | 206.2110634             |  |
| 15 | 3        | <b>Steel</b>    | 7850    | 3549.48     | 12.6                      | 120.32  | 10          | 1.26           | 7986.33225            | 10062.8   | 171.9075216             |  |
| 16 | 3        | <b>Steel</b>    | 7850    | 3549.48     | 11.2                      | 106.951 | 10          | 1.12           | 7986.33225            | 8944.69   | 135.8281652             |  |
| 17 | 3        | <b>Steel</b>    | 7850    | 3549.48     | 9                         | 85.9428 | 10          | 0.9            | 7986.33225            | 7187.7    | 87.70791919             |  |
| 18 | 3        | Steel           | 7850    | 3549.48     | 5.4                       | 51.5657 | 10          | 0.54           | 7986.33225            | 4312.62   | 31.57485091             |  |
| 19 | 3        | Zinc            | 7000    | 3165.14     | 14.4                      | 137.508 | 10          | 1.44           | 7121.5695             | 10255.1   | 200.2198429             |  |
| 20 | 3        | Zinc            | 7000    | 3165.14     | 13.8                      | 131.779 | 10          | 1.38           | 7121.5695             | 9827.77   | 183.8824599             |  |
| 21 | 3        | Zinc            | 7000    | 3165.14     | 12.6                      | 120.32  | 10          | 1.26           | 7121.5695             | 8973.18   | 153.2933172             |  |
| 22 | 3        | Zinc            | 7000    | 3165.14     | 11.2                      | 106.951 | 10          | 1.12           | 7121.5695             | 7976.16   | 121.1206457             |  |
| 23 | 3        | Zinc            | 7000    | 3165.14     | 9                         | 85.9428 | 10          | 0.9            | 7121.5695             | 6409.41   | 78.21087612             |  |
| 24 | 3        | Zinc            | 7000    | 3165.14     | 5.4                       | 51.5657 | 10          | 0.54           | 7121.5695             | 3845.65   | 28.1559154              |  |
|    |          |                 |         |             |                           |         |             |                |                       |           |                         |  |

**Table 5 Power Calculation Result**

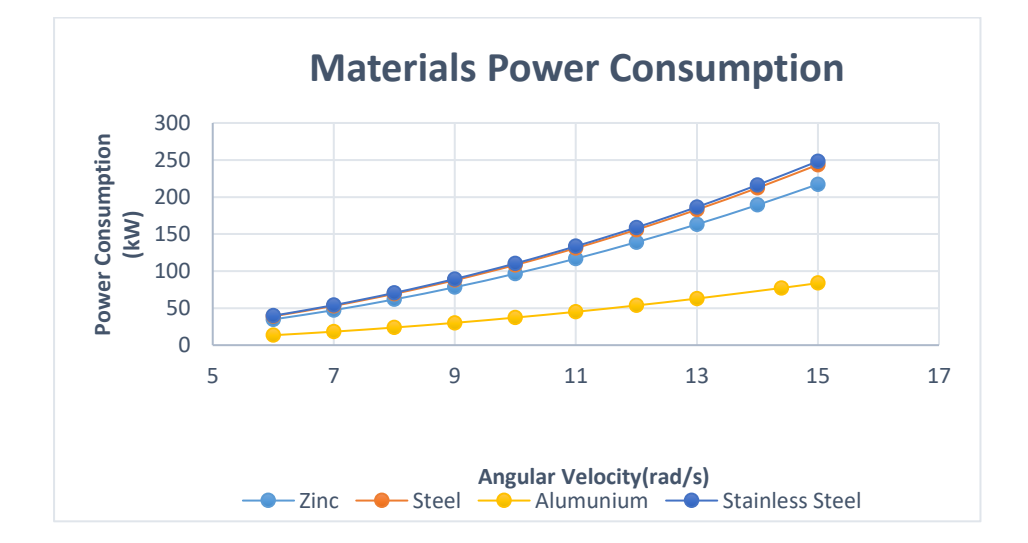

#### **Figure 22. Power Graph Consumption**

Based on calculations above, stainless steel materials have the biggest power range for each speed to rotate the flettner rotor with the range of 32.178 kW - 228.82 kW. And for the smallest power consumption is aluminium with the range of  $10.86 \text{ kW} - 77.22 \text{ kW}$ .

#### **4.3. Simulation Process**

#### 4.3.1 Modelling Process

The simulation process is consisted of several steps that needs to be done. The first step is modelling procees. In general, there are 2 main field required in this process which is the cylinder rotor field and the box field. The cylinder field is where will the force be determined and the box field is where fluid flows during simulation.

First, the cylinder rotor field modelling process take places. Using Autodesk Inventor 2020, the flettner rotor model design process referring to geometry aspect that has been set and calculated. During the process of modelling, there are factors needs to be considered. First of all, it is required to take a look at the ship's dimension. Since it will need space, finding spaces available on the ship and think where is the right place to install is an obligation to install the rotor onboard. After the information for spaces is finished, now proceed to geometry determination. The design itself consist of cylinder and an endplate at the top of the cylinder. Value of height, diameter, and endplate are based on the graph made on previous research. It contains information that helps the author determine the rotor's geometry. Next, proceed to draw the flettner rotor based on the selected value and material.

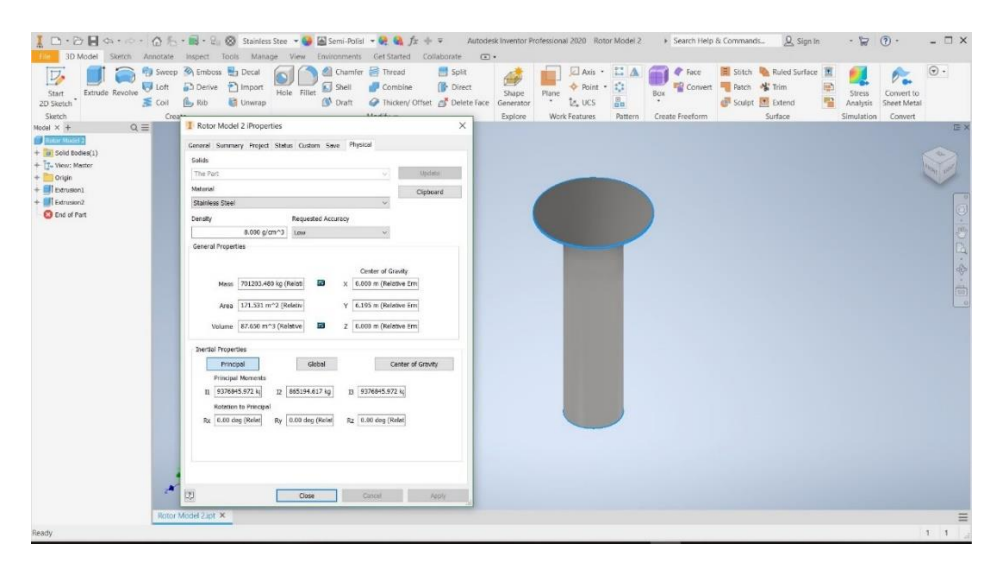

**Figure 23. Properties of Flettner Rotor Model** 

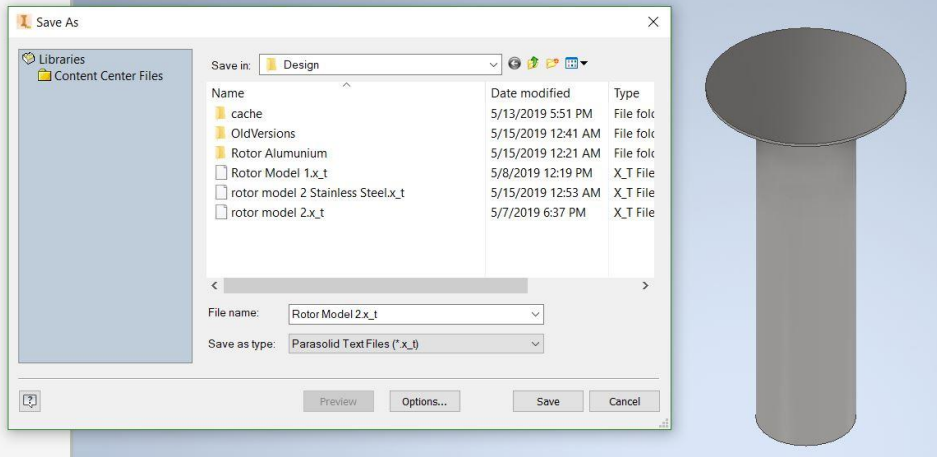

#### **Figure 24. Saving File**

When it's done, it gives directly calculated value of mass, volume, and area. Those value are shown in iProperties and it comes with another value as well such as center gravity, density, etc. After finished, save the file, export it into Parasolid form and proceed into the second step which is the box field modelling process.

For the second step, Fine software will be used. This software will also be used to run the simulation. Now, for the modelling of the box, select "Import Parasolid model to start and choose the flettner rotor model in Parasolid form file. There will be a cylinder solid form come up and that is the

previous cylinder model design. Next, on top of the left side corner it provides various option. Select create box and there will be blank coordinates needs to be filled to create a box.

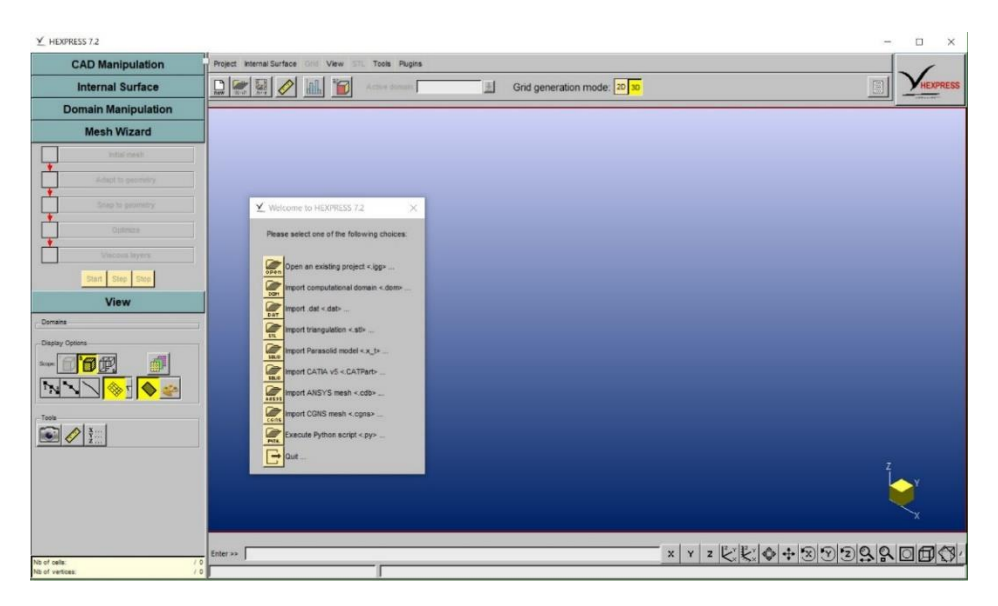

**Figure 25. Fine Hexpress**

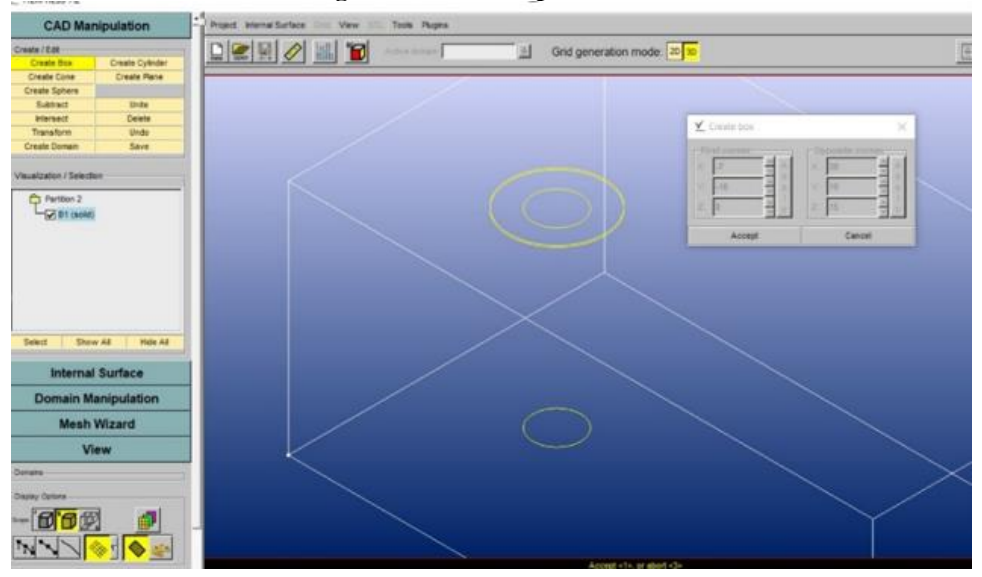

**Figure 26. Creating Box Field Togetheer with Cylinder Field**

When it finished, these 2 objects are going through the process of substract. This process used to identify which field that will be flowed. Pick command "substract", select the box section and press ok. Then directly select the object section and press perform. Now, a domain can be created.

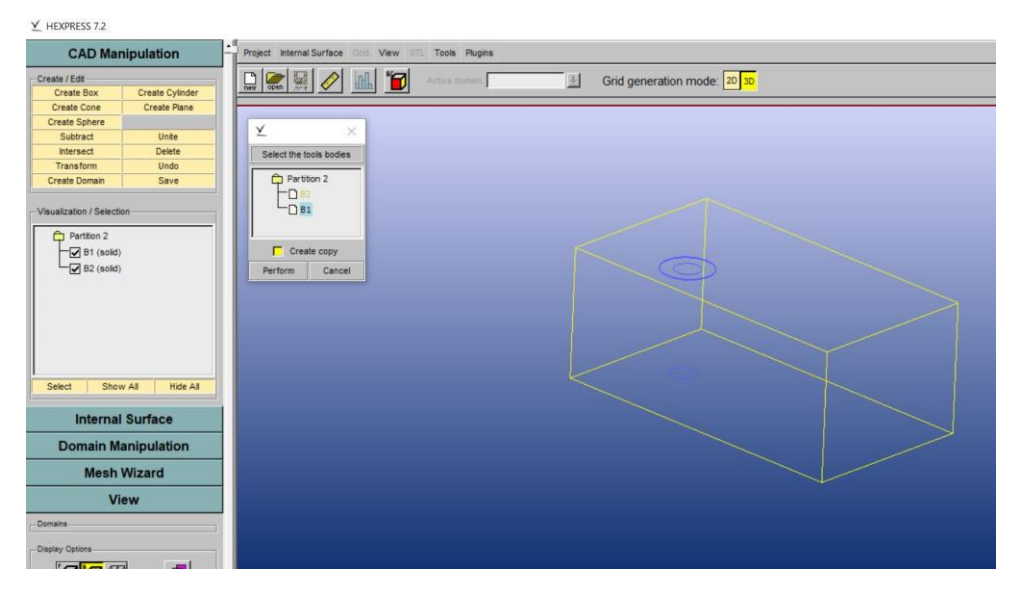

**Figure 27. Substract Process**

| <b>CAD Manipulation</b><br>Create / Edit<br><b>Create Box</b><br>Create Cylinder<br>Create Plane<br><b>Create Cone</b><br><b>Create Sphere</b><br>Subtract<br>Units<br>Delete<br>Intersect<br>Transform<br>Un<br>s.<br><b>Create Domain</b> | <b>Project Internal Surface</b><br>Vew<br>$D \times E \times E$<br>Ю<br>Create Dominin<br>×                                                                                                    | Tools Plugins<br>Grid generation mode: 20 30<br>圖<br><b>Little Avenue</b> |
|----------------------------------------------------------------------------------------------------|----------------------------------------------------------------------------------------------------|---------------------------------------------------------------------------|
| Visualization / Selection<br>Partition 2<br>$-262$ (sold)                                                                                                    | Faceting settings<br>C Default<br>R Minimum langth<br>0.24<br>Cotaut<br>2.4<br><b>IV</b> Maximum length<br>di betaut<br>$a + z$<br>Curve chordal tolerance<br>π<br>Cefaut<br>0.12<br>Surface plane tolerance<br>Ρ<br>C Detaut<br>20<br>σ<br>Curve resolution<br>C Detaut<br>20<br>Surface resolution<br>σ<br>Apply |                                                                           |
| Show All<br>Select<br><b>Internal Surface</b><br><b>Domain Manipulat</b>                                                                                                    | Export parameters<br>F Reverse triangulation orientation<br>씕<br>Te-820<br>Merge tolerance:                                                                                                    |                                                                           |
| <b>Mesh Wizard</b>                                                                                                    | Create<br>Cancal                                                                                                    |                                                                           |
| View<br>Chinains<br>Dasley Cohone<br>$-000$                                                                                                    |                                                                                                    |                                                                           |
| his of sale                                                                                                    | Enter air                                                                                                    | $x y z z z \phi +39999$                                                   |

**Figure 28. Domain Creation**

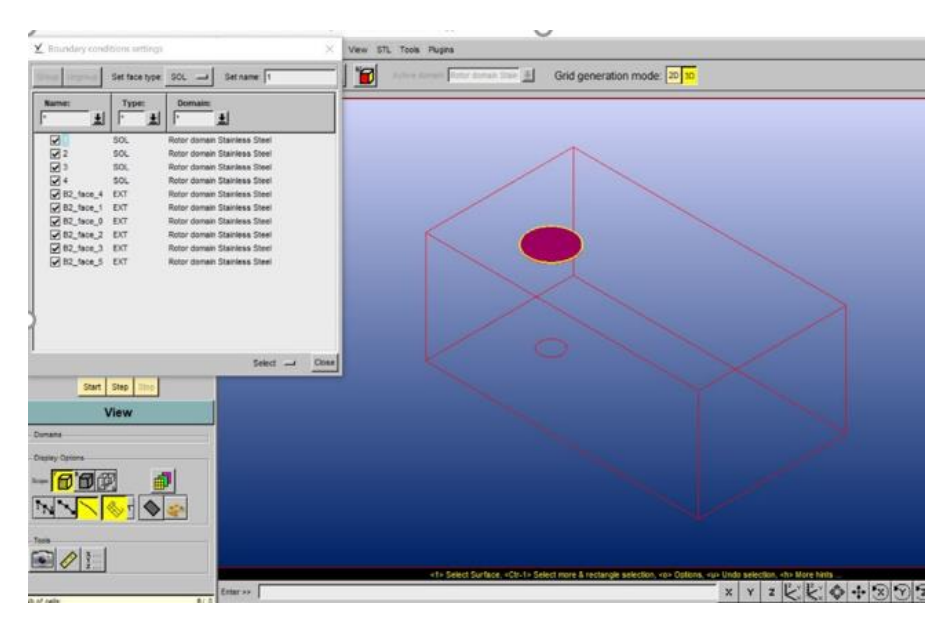

**Figure 29. Boundary Settings**

Select the object, pick "Create Domain"and then choose "Create". When a domain has been created, set the boundary condition for the domain. Boundary condition is to assign position of inlet and outlet for the fluid. For the wind, it is arranged that the wind will come from  $+$  Y axis towards  $-Y$ axis which located opposite on right and left of the rotor. "SOL" which represent solid is used for the rotor and "EXT" which represent external is used for the face around the rotor.

Next step is meshing process. Meshing is defined as the process of dividing the whole component into a number of elements so that whenever the load is applied on the component it distributes the load uniformly. Meshing is an important part of the computeraided engineering simulation process since it influences the accuracy, convergence and speed of the solution. The more detail the solid mesh, the more it takes time to run the simulation process.

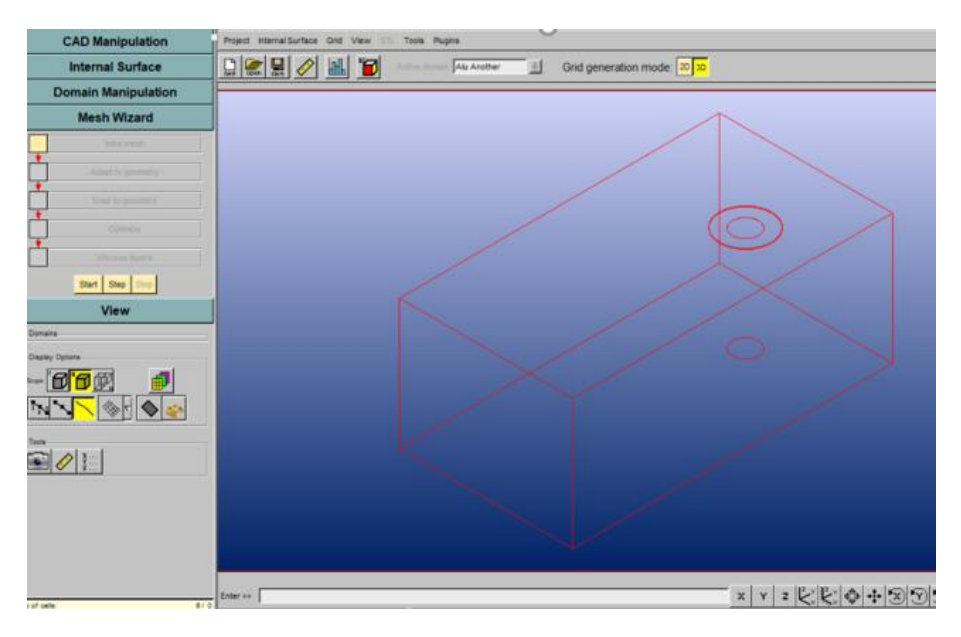

### **Figure 30. Initial Meshing Settings**

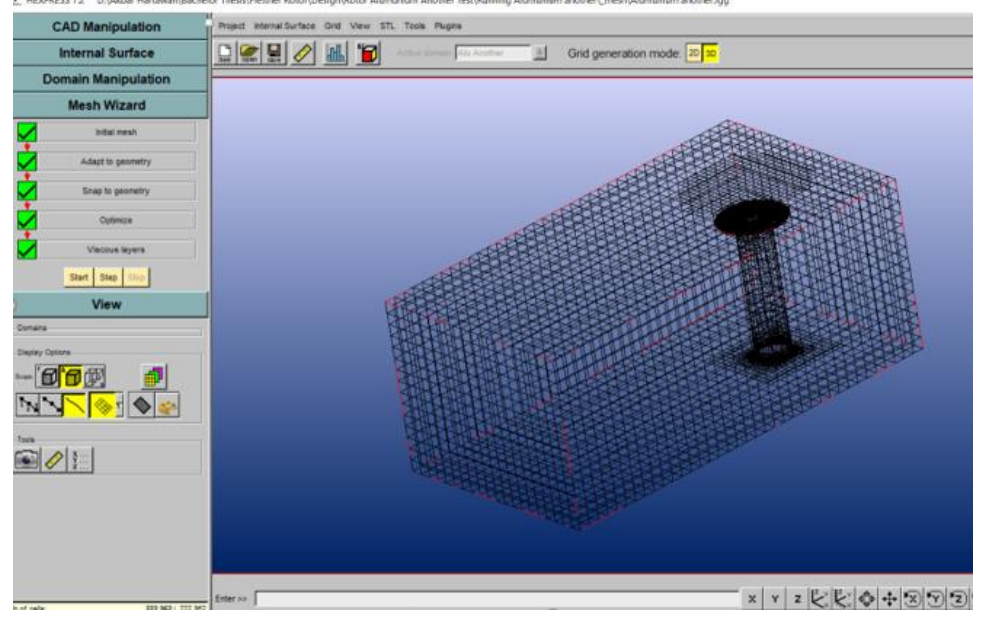

**Figure 31. Meshing Process Completed**

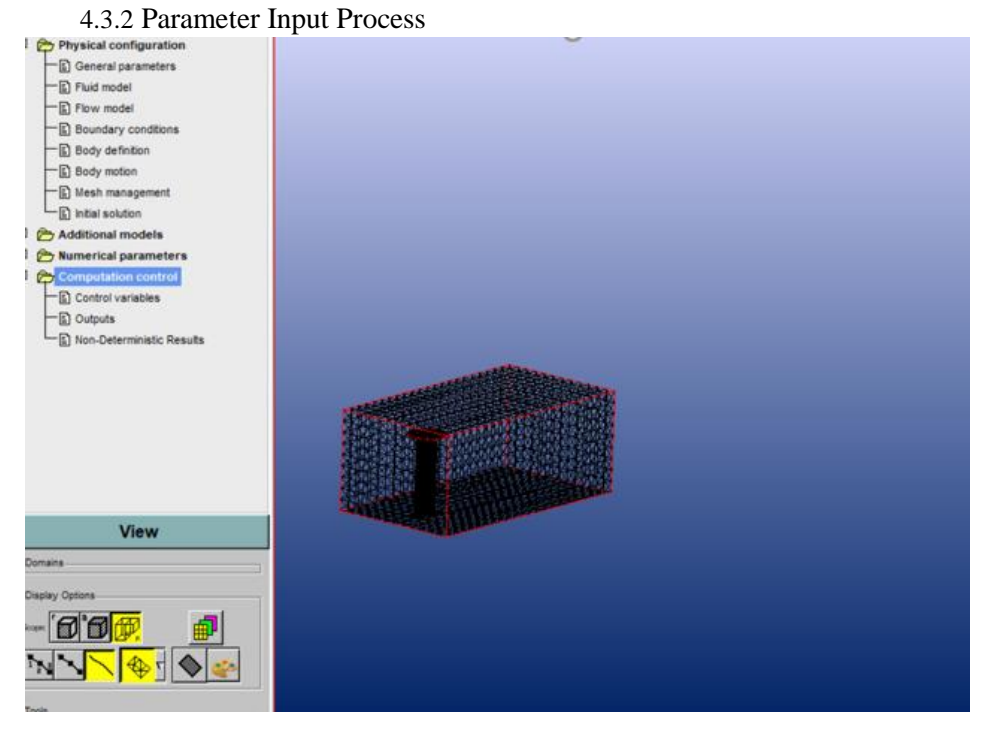

**Figure 32. Parameter Input For Simulation**

When the process of modelling is complete, now the process of inputting parameters can be started. There are various parameters needs to be fullfiled before running the simulation such as general parameters, fluid model, flow model boundary conditions, body definition and motion, mesh management, initial solution and the computational control. These parameters is to be set depends on project desired condition. On this project, the parameters is to be set on:

- General Parameters : Unsteady
- Fluid Model

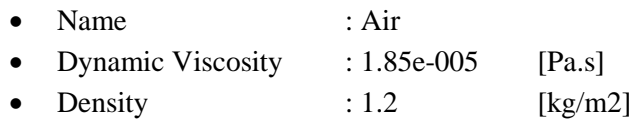

- Flow Model

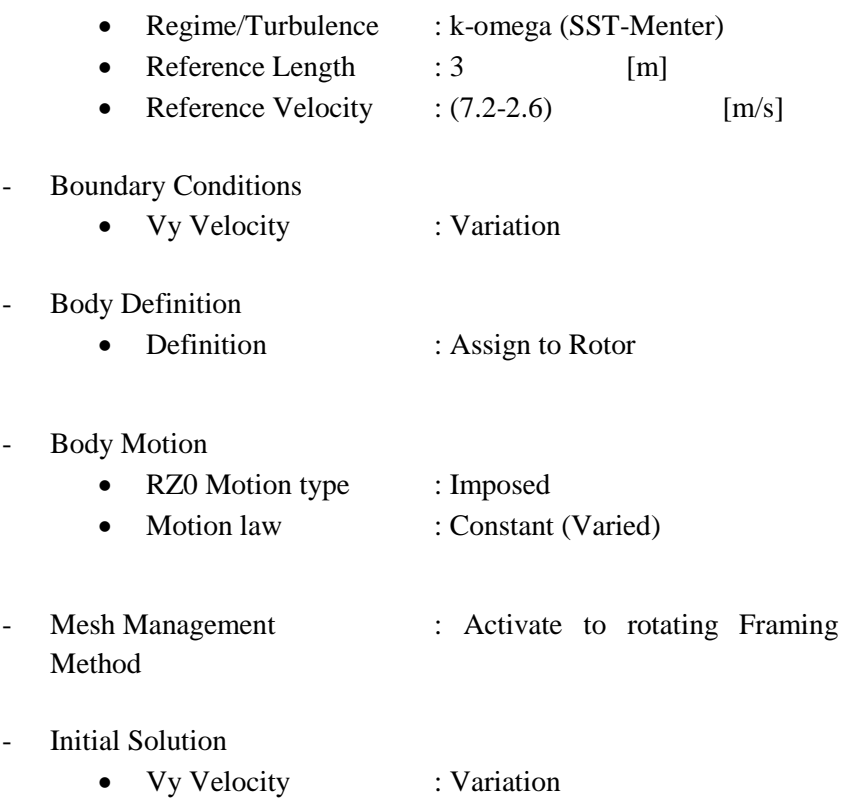

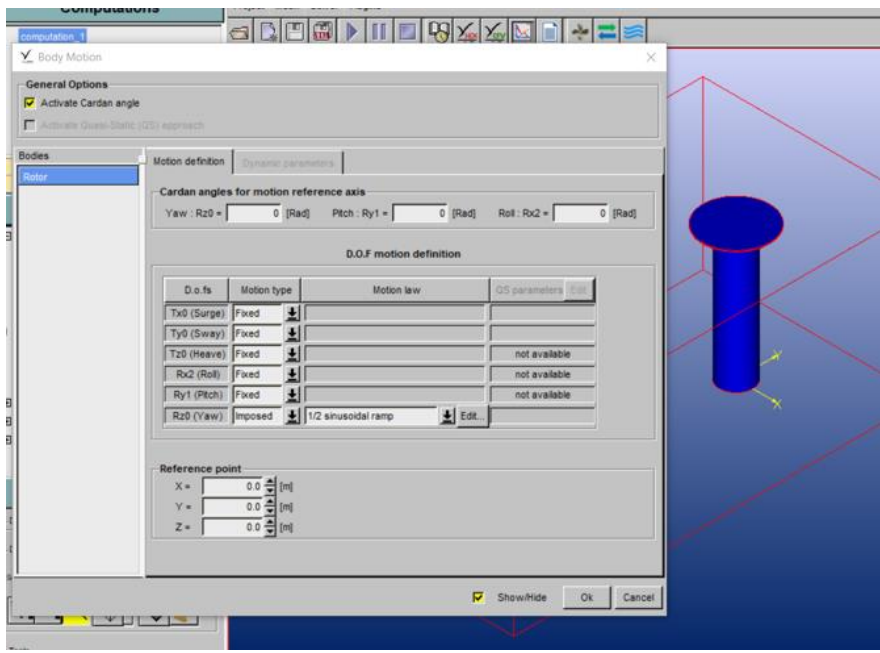

### **Figure 33. Body Motion Settings**

#### 4.3.3 Running Solver Process

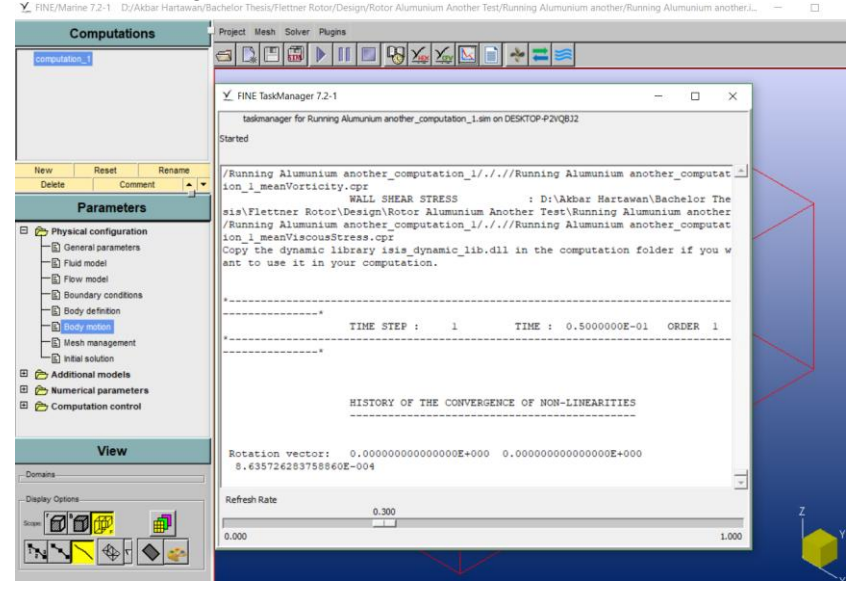

**Figure 34. Fine Task Manager**

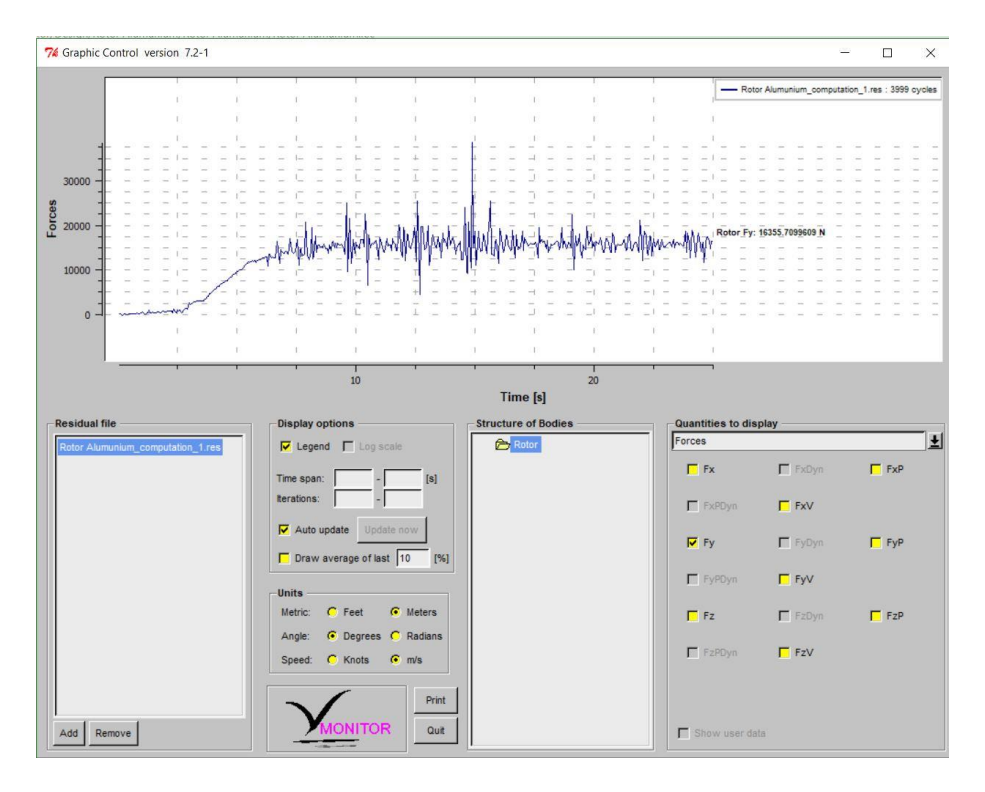

**Figure 35. Monitor Graphic Control** 

Running solver process is the stage of calculation for every iterations in parts associated with the mesh configuration and the parameters/ method being inputed. This process takes quite a long time based on object and parameters being inputed. While the solver is running, during the process it also provides data resulted by the solver. These data can be monited by choosing "start monitor" command. And when the process is finished, it comes up with notification as you can see in figure below.

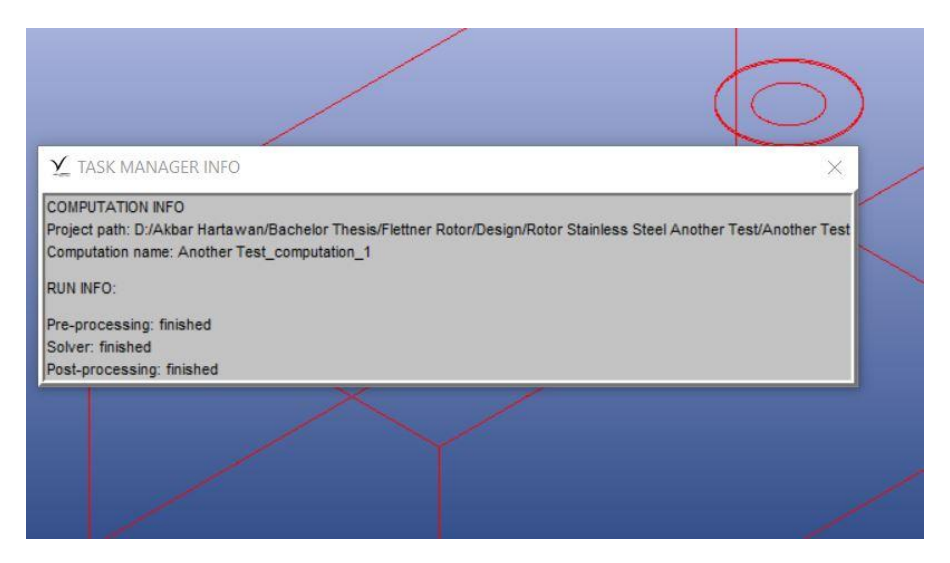

**Figure 36. Task Manager Info** 

4.3.4 Simulation Result

Now when the task manager info command is up and the run info is all finished, the result will be able to be seen. Choose "Start result analysis" command for the force resulted by the analysis and choose "CF View" command to see the flow produce during the simulation.

**NUMECA** 

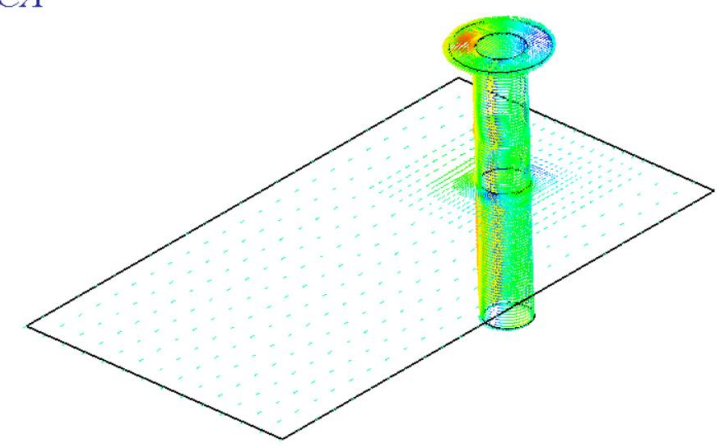

**Figure 37. Flettner Rotor Running Result on CFView**

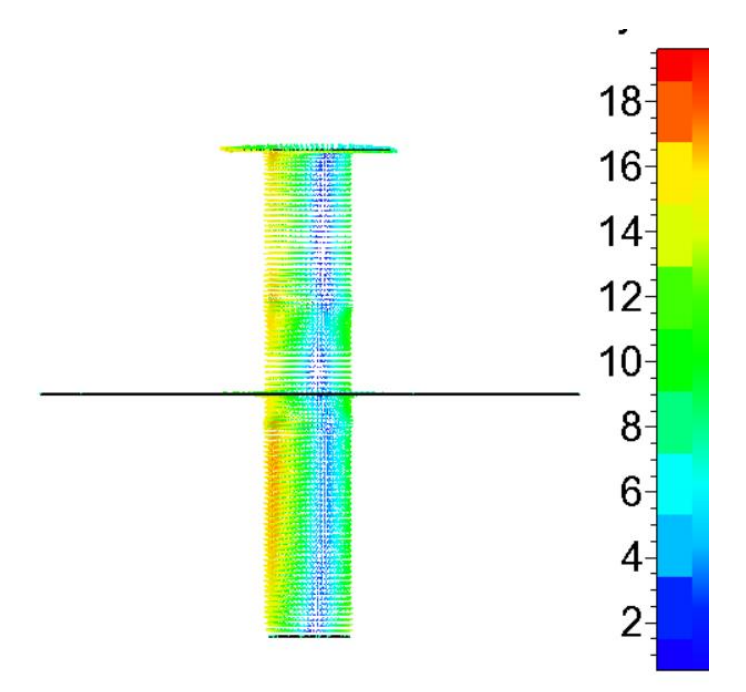

**Figure 38. Simulation Result** 

|                          |          |                     | Table of quantity values (filtered quantities are marked by *) |                            |                                     |                   |                         |   |            |
|--------------------------|----------|---------------------|----------------------------------------------------------------|----------------------------|-------------------------------------|-------------------|-------------------------|---|------------|
| <b>Common quantities</b> |          |                     |                                                                |                            |                                     |                   |                         |   |            |
| т                        | Fy(FR)   | Fx(FR)              | FZ(FR)                                                         | Resultan                   | Cos                                 | <b>Degree</b>     | Average Fy              | Ξ | 26901.36   |
| 0.5                      |          |                     | 28476.69 5467.069 436.9025 28996.74 0.999853 0.982065          |                            |                                     |                   | Average Fx              | Ξ | $-1219.68$ |
| $\mathbf{1}$             |          | 30081.94 178.2727   |                                                                |                            | 361.8883 30082.47 0.999848 0.999982 |                   | <b>Average Resultar</b> | Ξ | 26931.88   |
| 1.5                      |          | 29664.24 -1186.57   |                                                                |                            | 376.4928 29687.96 0.999848 0.999201 |                   | <b>Degree</b>           | ۰ | 0.998869   |
| $\overline{2}$           |          | 29287.45 -1092.05   | 374.9351                                                       | 29307.8                    |                                     | 0.999848 0.999306 |                         |   |            |
| 2.5                      | 29139.15 | $-1034.12$          | 375.7334                                                       |                            | 29157.49 0.999848 0.999371          |                   |                         |   |            |
| 3                        | 29032.52 | $-1012.1$           | 380.2314                                                       |                            | 29050.16 0.999848 0.999393          |                   |                         |   |            |
| 3.5                      |          | 28926.51 -1021.28   |                                                                |                            | 387.9362 28944.53 0.999848 0.999377 |                   |                         |   |            |
| 4                        |          | 28800.31 -1051.53   | 395.4796                                                       | 28819.5                    |                                     | 0.999848 0.999334 |                         |   |            |
| 4.5                      | 28639.85 | $-1088.4$           |                                                                |                            | 401.6199 28660.52 0.999848 0.999279 |                   |                         |   |            |
| 5                        |          | 28439.64 -1123.08   |                                                                |                            | 405.6814 28461.81 0.999848 0.999221 |                   |                         |   |            |
| 5.5                      | 28211.7  |                     | $-1148.55$ 408.4393 28235.07 0.999848 0.999172                 |                            |                                     |                   |                         |   |            |
| 6                        | 27988.09 | $-1157.22$ 410.1013 |                                                                | 28012                      |                                     | 0.999848 0.999146 |                         |   |            |
| 6.5                      | 27795.07 | $-1145.87$          |                                                                |                            | 411.4811 27818.68 0.999848 0.999151 |                   |                         |   |            |
| $\overline{7}$           | 27654.43 |                     | -1120.16 413.9822 27677.11 0.999848 0.999181                   |                            |                                     |                   |                         |   |            |
| 7.5                      |          | 27563.77 -1090.77   |                                                                |                            | 419.6635 27585.34 0.999848 0.999218 |                   |                         |   |            |
| 8                        |          |                     | 27505.62 -1068.38 428.5179                                     |                            | 27526.36 0.999848 0.999246          |                   |                         |   |            |
| 8.5                      | 27452.35 | $-1056.77$          |                                                                | 439.9659 27472.68 0.999848 |                                     | 0.99926           |                         |   |            |
| 9                        |          | 27380.69 -1058.79   |                                                                |                            | 450.1733 27401.15 0.999848 0.999253 |                   |                         |   |            |
| 9.5                      |          |                     | 27279.12 -1071.29 457.0512 27300.15 0.999848                   |                            |                                     | 0.99923           |                         |   |            |
| 10                       | 27148.01 | $-1088.8$           |                                                                |                            | 458.7437 27169.83 0.999848 0.999197 |                   |                         |   |            |
| 10.5                     | 26998.25 | $-1106.1$           | 455.9505                                                       | 27020.9                    |                                     | 0.999848 0.999162 |                         |   |            |
| 11                       | 26844.32 | $-1117.77$          | 448.9875                                                       |                            | 26867.58 0.999848 0.999134          |                   |                         |   |            |
| 11.5                     | 26701.39 | $-1121.2$           |                                                                | 439.4236 26724.92 0.999848 |                                     | 0.99912           |                         |   |            |
| 12                       | 26579.39 |                     | $-1117.07$ 429.7309 26602.85 0.999848 0.999118                 |                            |                                     |                   |                         |   |            |
| 12.5                     | 26480.85 | $-1107.76$          | 421.3587                                                       |                            | 26504.01 0.999848 0.999126          |                   |                         |   |            |
| 13                       |          |                     | 26401.82 -1097.38 415.7506 26424.62 0.999848 0.999137          |                            |                                     |                   |                         |   |            |
| 13.5                     |          |                     | 26334.33 -1089.86 412.7897                                     |                            | 26356.87 0.999848 0.999145          |                   |                         |   |            |
| 14                       |          |                     | 26269.86 -1086.63 411.8103 26292.32 0.999848 0.999146          |                            |                                     |                   |                         |   |            |
|                          |          |                     |                                                                |                            |                                     |                   |                         |   |            |

**Figure 39. Force Produce by the Simulation**
When the result from various simulation is obtained, the average force for each parameter inserted during simulation is able to be seen. These force value produced by the simulation is useful to be analyzed later.

| <b>Force Based on Simulation</b> |                                    |              |                           |             |                         |             |  |  |  |  |  |
|----------------------------------|------------------------------------|--------------|---------------------------|-------------|-------------------------|-------------|--|--|--|--|--|
| Rotation (rad/s)                 | $ Wind Speed (m/s) $ Force X $(N)$ |              | Force Y (N)               | Cos         | <b>Direction From Y</b> |             |  |  |  |  |  |
| 14.4                             | 7.2                                | $-1219.6848$ | 26901.3582                | 26928.99371 | 0.999848                | 0.998973763 |  |  |  |  |  |
| 13.8                             | 6.9                                |              | $-1184.6111$   25025.3936 | 25053.41547 | 0.999848                | 0.998881514 |  |  |  |  |  |
| 12.6                             | 6.3                                | $-976.24295$ | 20491.3572                | 20514.59899 | 0.999848                | 0.998867063 |  |  |  |  |  |
| 11.2                             | 5.6                                |              | -775.41935   16209.0434   | 16227.58036 | 0.999848                | 0.99885769  |  |  |  |  |  |
| 9                                | 4.5                                | $-501.21541$ | 10450.6943                | 10462.70656 | 0.999848                | 0.998851899 |  |  |  |  |  |
| 5.4                              | 2.7                                |              | $-182.34852$ 3756.01251   | 3760.436269 | 0.9998481               | 0.998823604 |  |  |  |  |  |

**Table 6 Summary Result for running simulation.**

#### **4.4.Wind Direction Variation**

The force value is obtained, the force resultant and the direction is obtained as well. Now, the process proceeding to see how the force produce by the flettner is working on the ship moving to the desired direction on various wind angle. This process will be done by using vector lines on Autocad software to determine its effect on the ship.

The first thing to do is to prepare the data for the process. Several data needed for this process are ship's resistance, force resultant for each flettner rotor different parameters, force directions, and ship directions.

#### 4.4.1 Line Definition

The first thing to do is to create lines for each different purpose. Each line represents different value and to make it easy to understand, each line has different colour.

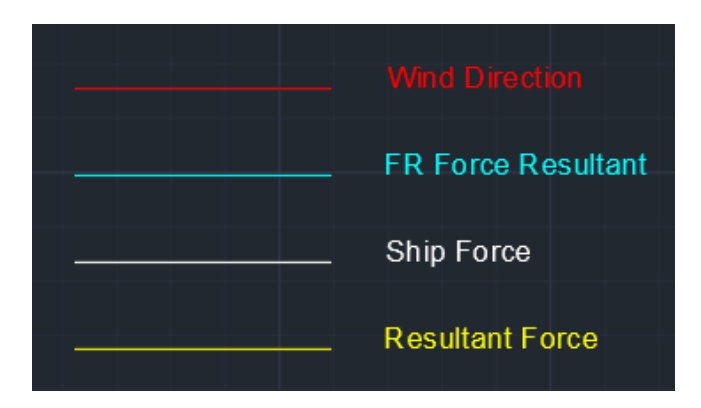

**Figure 40. Line Description**

Now these lines represent these following data that previously obtained from resistance calculation and flettner rotor simulation.

- Ship Force (Resistance) = 142.7 kn toward  $x+$  direction
- Force Resultant  $=$  Based on the simulation result
- Wind Direction = Starboard Side F:  $0^\circ;15^\circ;30^\circ;45^\circ;60^\circ;75^\circ;90^\circ;$  - Starboard Side B: 105°;120°;135°;150°;165°;180° - Port Side F: 0°;15°;30°;45°;60°;75°;90°; - Port Side B: 105°;120°;135°;150°;165°;180°

## 4.4.2 Drawing the Line

Moving on to the next process is to draw the line based on its direction. so the first thing to draw is to draw the ship force line towards x+ direction with dimension of the ship. Then draw the wind direction followed by the force resultant created by the wind direction(based on simulation). Move the resultant force of flettner rotor on the edge of the ship force to determine the resultant created by the flettner rotor and the ship. Draw a line that connect the edge of resultant force of flettner

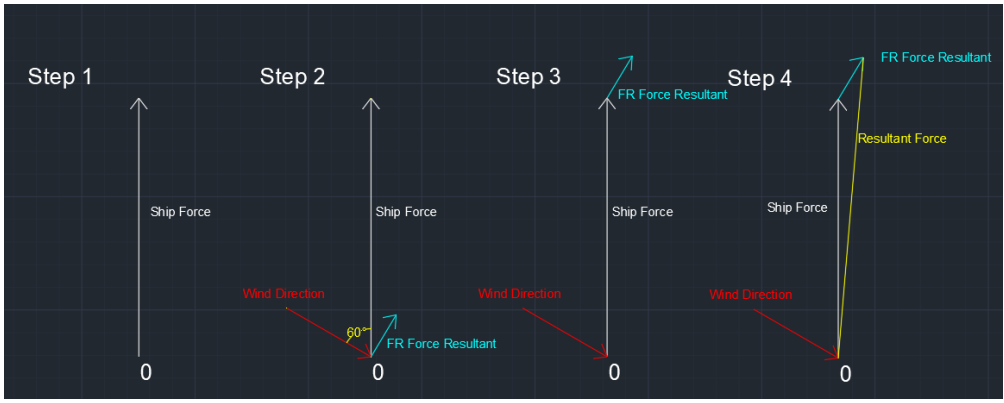

rotor to the zero point. This is a line that represent a resultant force between the flettner rotor and the ship.

**Figure 41. Step of Drawing the Line**

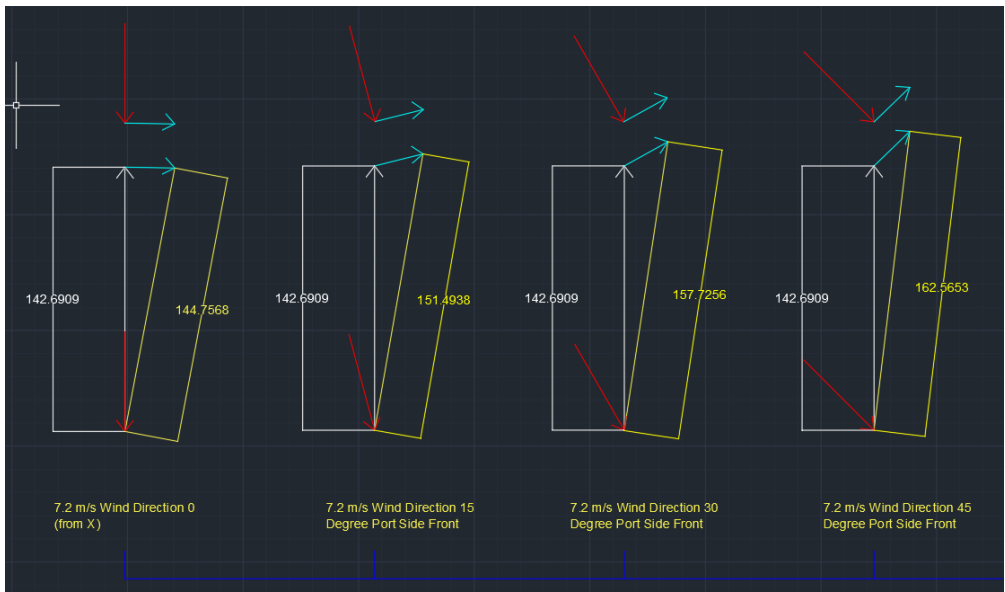

**Figure 42. Variation on Wind Direction** 

Now repeat the step with variation on the wind direction and the flettner rotor resultant. It creates different value for each different parameter inserted

#### 4.4.3 Process Result

Based on the line vector, below the result after drawing the vector lines. The resultant force produced used to identify the new speed of the ship by using the maxsurf software.

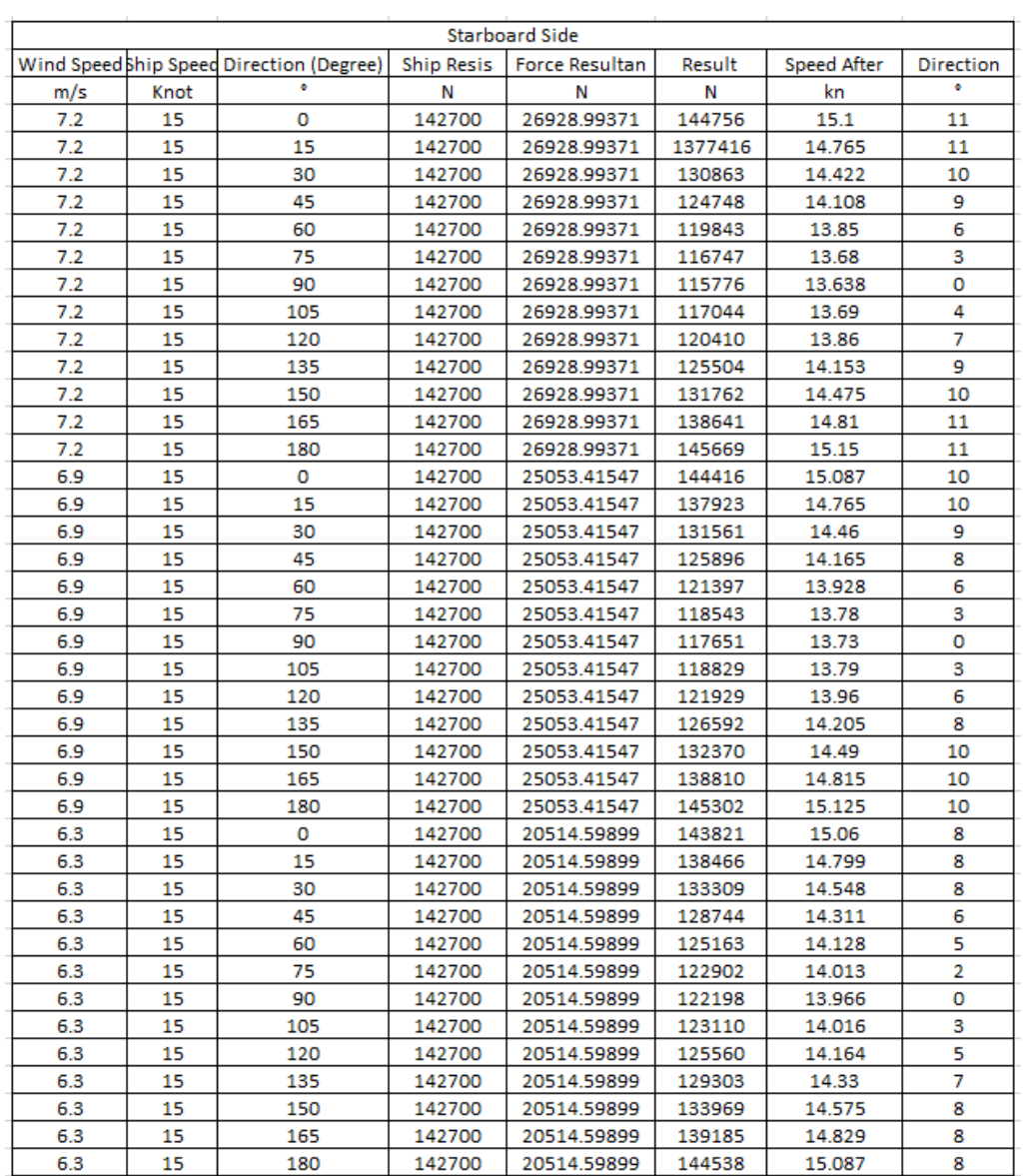

#### **Table 7 Starboard Side 1/2**

| <b>Starboard Side</b> |            |                                              |        |                       |        |             |                |  |  |  |
|-----------------------|------------|----------------------------------------------|--------|-----------------------|--------|-------------|----------------|--|--|--|
| Wind Speed            | Ship Speed | Direction (Degree) Ship Resis Force Resultan |        |                       | Result | Speed After | Direction      |  |  |  |
| m/s                   | Knot       | ۰                                            | Ν      | Ν                     | Ν      | kn          | ۰              |  |  |  |
| 5.6                   | 15         | o                                            | 142700 | 16227.58036           | 143338 | 15.028      | 6              |  |  |  |
| 5.6                   | 15         | 15                                           | 142700 | 16227.58036           | 139114 | 14.827      | 6              |  |  |  |
| 5.6                   | 15         | 30                                           | 142700 | 16227.58036<br>135070 |        | 14.626      | 6              |  |  |  |
| 5.6                   | 15         | 45                                           | 142700 | 16227.58036           | 131520 | 14.453      | 5              |  |  |  |
| 5.6                   | 15         | 60                                           | 142700 | 16227.58036           | 128757 | 14.31       | 3              |  |  |  |
| 5.6                   | 15         | 75                                           | 142700 | 16227.58036           | 127025 | 14.225      | 2              |  |  |  |
| 5.6                   | 15         | 90                                           | 142700 | 16227.58036           | 126475 | 14.189      | 0              |  |  |  |
| 5.6                   | 15         | 105                                          | 142700 | 16227.58036<br>127189 |        | 14.232      | 2              |  |  |  |
| 5.6                   | 15         | 120                                          | 142700 | 16227.58036           | 129061 | 14.325      | 4              |  |  |  |
| 5.6                   | 15         | 135                                          | 142700 | 16227.58036           | 14.475 | 5           |                |  |  |  |
| 5.6                   | 15         | 150                                          | 142700 | 16227.58036           | 135586 | 14.661      | 6              |  |  |  |
| 5.6                   | 15         | 165                                          | 142700 | 16227.58036           | 139663 | 14.86       | 6              |  |  |  |
| 5.6                   | 15         | 180                                          | 142700 | 16227.58036           | 143918 | 15.06       | 6              |  |  |  |
| 4.5                   | 15         | 0                                            | 142700 | 10462.70656           | 142916 | 15.012      | 4              |  |  |  |
| 4.5                   | 15         | 15                                           | 142700 | 10462.70656           | 140187 | 14.875      | 4              |  |  |  |
| 4.5                   | 15         | 30                                           | 142700 | 10462.70656           | 137614 | 14.76       | 4              |  |  |  |
| 4.5                   | 15         | 45                                           | 142700 | 10462.70656           | 135372 | 14.645      | 3              |  |  |  |
| 4.5                   | 15         | 60                                           | 142700 | 10462.70656           | 133655 | 14.56       | 2              |  |  |  |
| 4.5                   | 15         | 75                                           | 142700 | 10462.70656           | 132572 | 14.512      | 1              |  |  |  |
| 4.5                   | 15         | 90                                           | 142700 | 10462.70656           | 132239 | 14.489      | 0              |  |  |  |
| 4.5                   | 15         | 105                                          | 142700 | 10462.70656           | 132686 | 14.513      | 1              |  |  |  |
| 4.5                   | 15         | 120                                          | 142700 | 10462.70656           | 133840 | 14.57       | 2              |  |  |  |
| 4.5                   | 15         | 135                                          | 142700 | 10462.70656           | 135656 | 14.656      | з              |  |  |  |
| 4.5                   | 15         | 150                                          | 142700 | 10462.70656           | 137948 | 14.772      | 4              |  |  |  |
| 4.5                   | 15         | 165                                          | 142700 | 10462.70656           | 140553 | 14.893      | 4              |  |  |  |
| 4.5                   | 15         | 180                                          | 142700 | 10462.70656           | 143282 | 15.025      | 4              |  |  |  |
| 2.7                   | 15         | o                                            | 142700 | 3760.436269           | 142693 | 14.98       | $\overline{2}$ |  |  |  |
| 2.7                   | 15         | 15                                           | 142700 | 3760.436269           | 141710 | 14.959      | 1              |  |  |  |
| 2.7                   | 15         | 30                                           | 142700 | 3760.436269           | 140809 | 14.91       | 1              |  |  |  |
| 2.7                   | 15         | 45                                           | 142700 | 3760.436269           | 140022 | 14.86       | 1              |  |  |  |
| 2.7                   | 15         | 60                                           | 142700 | 3760.436269           | 139432 | 14.845      | 1              |  |  |  |
| 2.7                   | 15         | 75                                           | 142700 | 3760.436269           | 139061 | 14.825      | 0              |  |  |  |
| 2.7                   | 15         | 90                                           | 142700 | 3760.436269           | 138949 | 14.821      | о              |  |  |  |
| 2.7                   | 15         | 105                                          | 142700 | 3760.436269           | 139098 | 14.827      | 0              |  |  |  |
| 2.7                   | 15         | 120                                          | 142700 | 3760.436269           | 139489 | 14.848      | 1              |  |  |  |
| 2.7                   | 15         | 135                                          | 142700 | 3760.436269           | 140129 | 14.875      | 1              |  |  |  |
| 2.7                   | 15         | 150                                          | 142700 | 3760.436269           | 140914 | 14.918      | 1              |  |  |  |
| 2.7                   | 15         | 165                                          | 142700 | 3760.436269           | 141854 | 14.967      | 1              |  |  |  |
| 2.7                   | 15         | 180                                          | 142700 | 3760.436269           | 142814 | 15.01       | 2              |  |  |  |

**Table 8 Starboard Side 2/2**

|     |      | Wind Speed Ship Speed Direction (Degree) | <b>Ship Resis</b> | Port Side<br><b>Force Resultan</b> | Result | Speed After | <b>Direction</b> |
|-----|------|------------------------------------------|-------------------|------------------------------------|--------|-------------|------------------|
| m/s | Knot |                                          | Ν                 | N                                  | N      | kn          |                  |
| 7.2 | 15   | 0                                        | 142700            | 26928.99371                        | 144756 | 15.1        | 11               |
| 7.2 | 15   | 15                                       | 142700            | 26928.99371                        | 151493 | 15.42       | 10               |
| 7.2 | 15   | 30                                       | 142700            | 26928.99371                        | 157725 | 15.7        | 9                |
| 7.2 | 15   | 45                                       | 142700            | 26928.99371                        | 162565 | 15.925      | 7                |
| 7.2 | 15   | 60                                       | 142700            | 26928.99371                        | 166400 | 16.1        | 5                |
| 7.2 | 15   | 75                                       | 142700            | 26928.99371                        | 168757 | 16.2        | з                |
| 7.2 | 15   | 90                                       | 142700            | 26928.99371                        | 169624 | 16.224      | 0                |
| 7.2 | 15   | 105                                      | 142700            | 26928.99371                        | 168955 | 16.18       | 2                |
| 7.2 | 15   | 120                                      | 142700            | 26928.99371                        | 166763 | 16.1        | 4                |
| 7.2 | 15   | 135                                      | 142700            | 26928.99371                        | 163136 | 15.939      | 7                |
| 7.2 | 15   | 150                                      | 142700            | 26928.99371                        | 158251 | 15.75       | 8                |
| 7.2 | 15   | 165                                      | 142700            | 26928.99371                        | 152345 | 15.45       | 10               |
| 7.2 | 15   | 180                                      | 142700            | 26928.99371                        | 145678 | 15.15       | 11               |
| 6.9 | 15   | 0                                        | 142700            | 25053.41547                        | 144461 | 15.087      | 10               |
| 6.9 | 15   | 15                                       | 142700            | 25053.41547                        | 150743 | 15.375      | 9                |
| 6.9 | 15   | 30                                       | 142700            | 25053.41547                        | 156396 | 15.637      | 8                |
| 6.9 | 15   | 45                                       | 142700            | 25053.41547                        | 161115 | 15.84       | 6                |
| 6.9 | 15   | 60                                       | 142700            | 25053.41547                        | 164668 | 15.991      | 4                |
| 6.9 | 15   | 75                                       | 142700            | 25053.41547                        | 166910 | 16.1        | 2                |
| 6.9 | 15   | 90                                       | 142700            | 25053.41547                        | 167741 | 16.13       | 0                |
| 6.9 | 15   | 105                                      | 142700            | 25053.41547                        | 167112 | 16.12       | 2                |
| 6.9 | 15   | 120                                      | 142700            | 25053.41547                        | 166059 | 16.06       | 4                |
| 6.9 | 15   | 135                                      | 142700            | 25053.41547                        | 161672 | 15.85       | 6                |
| 6.9 | 15   | 150                                      | 142700            | 25053.41547                        | 157066 | 15.645      | 8                |
| 6.9 | 15   | 165                                      | 142700            | 25053.41547                        | 151530 | 15.413      | 9                |
| 6.9 | 15   | 180                                      | 142700            | 25053.41547                        | 145329 | 15.12       | 10               |
| 6.3 | 15   | 0                                        | 142700            | 20514.59899                        | 143821 | 15.06       | 8                |
| 6.3 | 15   | 15                                       | 142700            | 20514.59899                        | 149008 | 15.296      | 8                |
| 6.3 | 15   | 30                                       | 142700            | 20514.59899                        | 153696 | 15.51       | 7                |
| 6.3 | 15   | 45                                       | 142700            | 20514.59899                        | 157624 | 15.68       | 5                |
| 6.3 | 15   | 60                                       | 142700            | 20514.59899                        | 160632 | 15.825      | 4                |
| 6.3 | 15   | 75                                       | 142700            | 20514.59899                        | 162517 | 15.91       | 2                |
| 6.3 | 15   | 90                                       | 142700            | 20514.59899                        | 163211 | 15.93       | 0                |
| 6.3 | 15   | 105                                      | 142700            | 20514.59899                        | 162684 | 15.915      | 2                |
| 6.3 | 15   | 120                                      | 142700            | 20514.59899                        | 160949 | 15.83       | 4                |
| 6.3 | 15   | 135                                      | 142700            | 20514.59899                        | 158111 | 15.71       | 5.               |
| 6.3 | 15   | 150                                      | 142700            | 20514.59899                        | 154270 | 15.53       | 7                |
| 6.3 | 15   | 165                                      | 142700            | 20514.59899                        | 149675 | 15.328      | 8                |
| 6.3 | 15   | 180                                      | 142700            | 20514.59899                        | 144538 | 15.087      | 8                |

**Table 9 Port Side 1/2**

| Port Side  |      |                                                           |        |                       |        |             |                  |  |  |  |  |
|------------|------|-----------------------------------------------------------|--------|-----------------------|--------|-------------|------------------|--|--|--|--|
| Wind Speed |      | Ship Speed   Direction (Degree) Ship Resis Force Resultan |        |                       | Result | Speed After | <b>Direction</b> |  |  |  |  |
| m/s        | Knot |                                                           | Ν      | Ν                     | Ν      | kn          |                  |  |  |  |  |
| 5.6        | 15   | ٥                                                         | 142700 | 16227.58036           | 143338 | 15.028      | 6                |  |  |  |  |
| 5.6        | 15   | 15                                                        | 142700 | 16227.58036           | 147478 | 15.225      | 6                |  |  |  |  |
| 5.6        | 15   | 30                                                        | 142700 | 16227.58036           | 151235 | 15.4        | 5                |  |  |  |  |
| 5.6        | 15   | 45                                                        | 142700 | 16227.58036           | 154414 | 15.548      | 4                |  |  |  |  |
| 5.6        | 15   | 60                                                        | 142700 | 16227.58036<br>156832 |        | 15.659      | з                |  |  |  |  |
| 5.6        | 15   | 75                                                        | 142700 | 16227.58036<br>158361 |        | 15.71       | 2                |  |  |  |  |
| 5.6        | 15   | 90                                                        | 142700 | 16227.58036           | 158924 | 15.75       | o                |  |  |  |  |
| 5.6        | 15   | 105                                                       | 142700 | 16227.58036           | 158493 | 15.725      | 1                |  |  |  |  |
| 5.6        | 15   | 120                                                       | 142700 | 16227.58036           | 157089 | 15.6        | з                |  |  |  |  |
| 5.6        | 15   | 135                                                       | 142700 | 16227.58036           | 154783 | 15.56       | 4                |  |  |  |  |
| 5.6        | 15   | 150                                                       | 142700 | 16227.58036           | 151686 | 15.417      | 5                |  |  |  |  |
| 5.6        | 15   | 165                                                       | 142700 | 16227.58036           | 147996 | 15.24       | 6                |  |  |  |  |
| 5.6        | 15   | 180                                                       | 142700 | 16227.58036           | 143918 | 15.06       | 6                |  |  |  |  |
| 4.5        | 15   | 0                                                         | 142700 | 10462.70656           | 142910 | 15.01       | 4                |  |  |  |  |
| 4.5        | 15   | 15                                                        | 142700 | 10462.70656           | 145595 | 15.135      | 4                |  |  |  |  |
| 4.5        | 15   | 30                                                        | 142700 | 10462.70656<br>148055 |        | 15.25       | 4                |  |  |  |  |
| 4.5        | 15   | 45                                                        | 142700 | 10462.70656           | 150156 | 15.35       | з                |  |  |  |  |
| 4.5        | 15   | 60                                                        | 142700 | 10462.70656<br>151763 |        | 15.421      | 2                |  |  |  |  |
| 4.5        | 15   | 75                                                        | 142700 | 10462.70656<br>152793 |        | 15.466      | 1                |  |  |  |  |
| 4.5        | 15   | 90                                                        | 142700 | 10462.70656           | 153160 | 15.488      | o                |  |  |  |  |
| 4.5        | 15   | 105                                                       | 142700 | 10462.70656           | 152872 | 15.475      | 1                |  |  |  |  |
| 4.5        | 15   | 120                                                       | 142700 | 10462.70656           | 151934 | 15.423      | 2                |  |  |  |  |
| 4.5        | 15   | 135                                                       | 142700 | 10462.70656           | 150400 | 15.362      | з                |  |  |  |  |
| 4.5        | 15   | 150                                                       | 142700 | 10462.70656           | 148349 | 15.267      | 3                |  |  |  |  |
| 4.5        | 15   | 165                                                       | 142700 | 10462.70656           | 145929 | 15.155      | 4                |  |  |  |  |
| 4.5        | 15   | 180                                                       | 142700 | 10462.70656           | 143264 | 15.025      | 4                |  |  |  |  |
| 2.7        | 15   | 0                                                         | 142700 | 3760.436269           | 142693 | 14.98       | 2                |  |  |  |  |
| 2.7        | 15   | 15                                                        | 142700 | 3760.436269           | 143665 | 15.04       | 1                |  |  |  |  |
| 2.7        | 15   | 30                                                        | 142700 | 3760.436269           | 144561 | 15.087      | 1                |  |  |  |  |
| 2.7        | 15   | 45                                                        | 142700 | 3760.436269           | 145337 | 15.125      | 1                |  |  |  |  |
| 2.7        | 15   | 60                                                        | 142700 | 3760.436269           | 145936 | 15.156      | 1                |  |  |  |  |
| 2.7        | 15   | 75                                                        | 142700 | 3760.436269           | 146318 | 15.17       | o                |  |  |  |  |
| 2.7        | 15   | 90                                                        | 142700 | 3760.436269           | 146459 | 15.175      | o                |  |  |  |  |
| 2.7        | 15   | 105                                                       | 142700 | 3760.436269           | 146356 | 15.171      | о                |  |  |  |  |
| 2.7        | 15   | 120                                                       | 142700 | 3760.436269           | 146000 | 15.16       | 1                |  |  |  |  |
| 2.7        | 15   | 135                                                       | 142700 | 3760.436269           | 145440 | 15.15       | 1                |  |  |  |  |
| 2.7        | 15   | 150                                                       | 142700 | 3760.436269           | 144662 | 15.09       | 1                |  |  |  |  |
| 2.7        | 15   | 165                                                       | 142700 | 3760.436269           | 143798 | 15.051      | 1                |  |  |  |  |
| 2.7        | 15   | 180                                                       | 142700 | 3760.436269           | 142814 | 15.01       | $\overline{2}$   |  |  |  |  |

**Table 10 Port Side 2/2**

Based on the table above, the best wind direction for the flettner rotor on this project is at 90° from the port side, producing the biggest resultant force which resulting in the rising of ship's speed.

#### **4.5 Energy Efficiency Calculation**

Now in this energy efficiency calculation step, it will be going to calculate the efficiency energy for the operation of flettner rotor. This calculation will be based on the fuel consumption of main engine and auxiliary engine during a voyage. The first step is to collect or gather all the data that has been calculated and determine and adding some additional data to complete the process of calculation

#### 4.5.1 Data Collection

Since it will calculate the fuel consumption of the main engine & auxiliary engine, these two engines data are needed. For the main engine, It has already calculated and the engine that will be used is MaK Caterpillar engine with the capacity of 1140 kW and SFOC 190 g/kWHour.

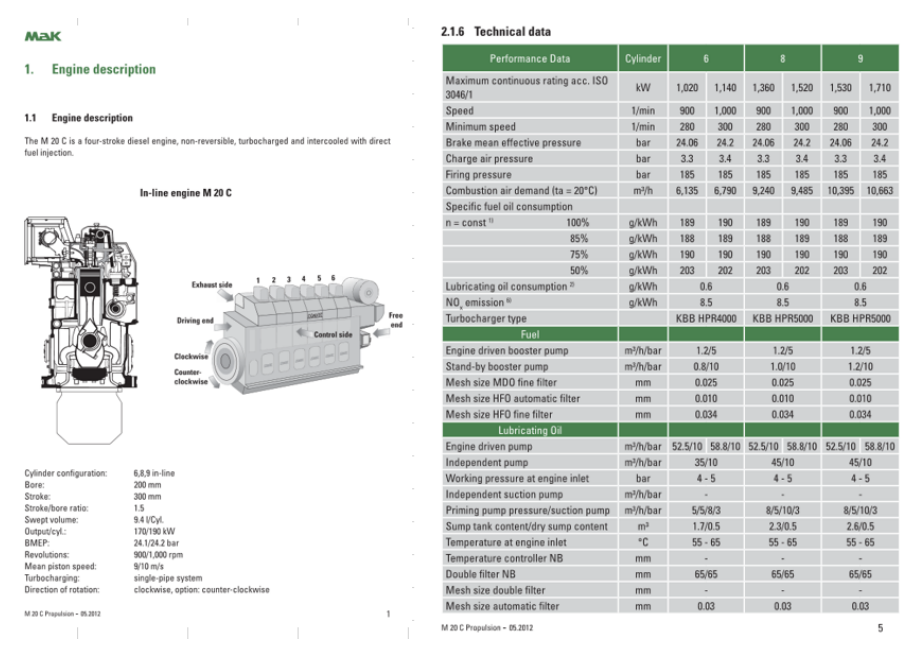

**Figure 43. Main Engine Data**

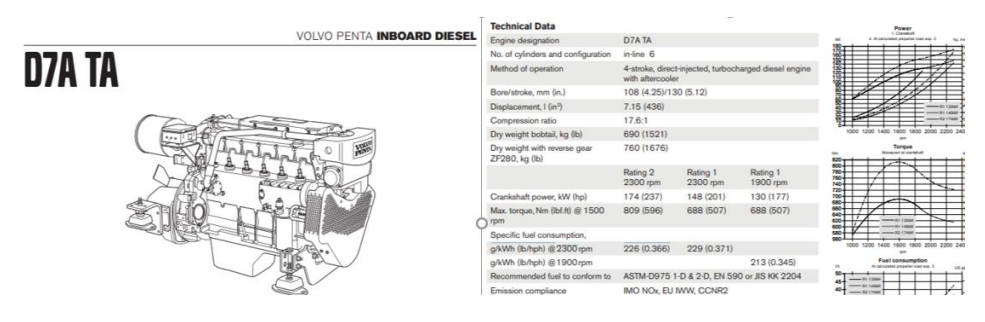

**Figure 44. Auxiliary Engine Data**

For the auxiliary engine it will be assumed that the auxiliary engine power is 15% from its main engine power capacity which is 171 kW. The engine that will be used for auxiliary engine is Volvo Penta D7A TA with SFOC 226 g/kWHour.. The other data such as ship speed with and without the flettner rotor, flettner rotor power consumptions already determined and for the distance, it will be varied between 500-2500 km.

4.5.2 Calculation Process

The first step on this process is to calculate the time taken for a voyage without a flettner rotor. It will be calculated by using the formula:

$$
\mathbf{t}(hour) = \frac{d \ (km)}{v (km/h)} \tag{10}
$$

Where,

$$
t = time (hour)
$$

 $d =$  distance (km)

 $v =$  velocity (km/h)

For Example:

$$
d = 2500 \, (km)
$$

 $v = 27.78$  (km/h)

$$
\mathbf{t}(hour) = \frac{2500 \, (km)}{27.8(km/h)} \tag{10}
$$

 $t = 89.9$  (hour)

Now once the time taken is already determined, proceeding to the calculation of main engine and auxiliary engine consumption calculation. For the main engine, it is calculated by using the formula of

$$
m(kg) = \frac{t \text{ (hour)} \times M/E(kW) \times ME \text{ SFOC} \left(\frac{g}{kWH}\right)}{(1000)} \tag{11}
$$

Where,

\n
$$
t = \text{time (hour)}
$$
\n

\n\n
$$
M/E = \text{Main Engine Power (kW)}
$$
\n

\n\n
$$
ME SFOC = \text{Main Engine Specific Field Oil Consumption}
$$
\n

\n\n
$$
(g/kWH)
$$
\n

For example,

t  $= 89.9$  (Hours)  $M/E = 1140$  (kW)  $SFOC = 190 (g/kWH)$ 

$$
m(kg) = \frac{89.9 \, (hour) \times 1140 \, (kW) \times 190 \, (\frac{g}{kWH})}{(1000)} \tag{11}
$$

For the auxiliary engine, it is calculated by using the formula of:

$$
m(kg) = \frac{t \text{ (hour)} \times A/E(kW) \times AESFOC\left(\frac{g}{kWH}\right)}{(1000)} \tag{12}
$$
\nWhere,

 $t = time (hour)$ 

A/E= Main Engine Power (kW)

 $AE SFOC = Auxiliary Engine Specific Field Oil$ Consumption (g/kWH)

For example,

t  $= 89.9$  (Hours) A/E= 174 (kW)  $SFOC = 226 (g/kWH)$ 

$$
m(kg) = \frac{89.9 \, (hour) \times 174 \, (kW) \times 226 \, (\frac{g}{kWH})}{(1000)} \tag{11}
$$

m  $= 3538.8768$  kg

Total = m main engine (kg) + m auxiliary engine (kg)  $= 19492.44 \text{ kg} + 3538.8768 \text{ kg}$  $= 23031.3$  kg

Total Consumption during normal operation is 23031.3 kg .

Now, the second step on this process is to calculate the time taken for a voyage with a flettner rotor. It will be calculated by using the formula:

$$
\mathbf{t}(hour) = \frac{d \ (km)}{v(km/h)} \tag{10}
$$

Where,

$$
t = time (hour)
$$

- $d = distance (km)$
- $v = velocity (km/h)$

For Example:

- $d = 2500$  (km)
- $v = 30.046$  (km/h)

$$
\mathbf{t}(hour) = \frac{2500 \, (km)}{30.046 \, (km/h)}\tag{10}
$$

$$
t = 83.2 \text{ (hour)}
$$

Now once the time taken is already determined, proceeding to the calculation of main engine, auxiliary engine, and flettner rotor consumption calculation. For the main engine, It is calculated by using the formula of

$$
m(kg) = \frac{t \left(hour\right) \times M/E(kW) \times ME \, SFOC \left(\frac{g}{kWH}\right)}{(1000)}\tag{11}
$$

Where,

| $t$       | = time (hour)                                        |
|-----------|------------------------------------------------------|
| $M/E$     | = Main Engine Power (kW)                             |
| $ME SFOC$ | = Main Engine Specific Field Oil Consumption (g/kWH) |

For example,

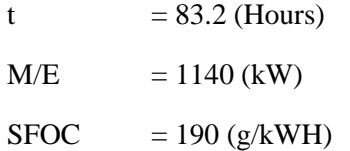

$$
m(kg) = \frac{83.2 \, (hour) \times 1140 \, (kW) \times 190 \, (\frac{g}{kWH})}{(1000)} \tag{11}
$$

m = 18021.886 kg

For the auxiliary engine, it is calculated by using the formula of:

$$
m(kg) = \frac{t \text{ (hour)} \times A/E(kW) \times AESFOC \left(\frac{g}{kWH}\right)}{(1000)} \tag{12}
$$

Where,

 $t = time (hour)$ A/E= Main Engine Power (kW)  $AE SFOC = Auxiliary Engine Specific Field Oil$ Consumption (g/kWH)

For example,

t  $= 83.2$  (Hours) A/E= 174 (kW)  $SFOC = 226 (g/kWH)$ (11)  $m(kg) =$ 83.2 (hour)  $\times$  174 (kW)  $\times$  226 ( $\frac{g}{kWH}$ ) (1000)

For the flettner rotor it is calculated by using the formula of auxiliary engine since the rotor power load will be loaded to auxiliary engine,

m  $= 3271.8906$  kg

$$
m(kg) = \frac{t \left(hour\right) \times FR\left(kW\right) \times AESFOC\left(\frac{g}{kWH}\right)}{(1000)}\tag{12}
$$

Where,

$$
t = time (hour)
$$

 $FR =$  Flettner Rotor Power (kW)

 $AE SFOC = Auxiliary Engine Specific Field Oil$ Consumption (g/kWH)

For example,

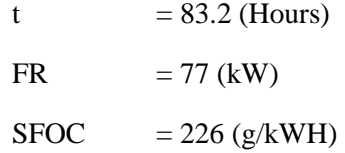

$$
m(kg) = \frac{83.2 \text{ (hour)} \times 77.22 \text{ (kW)} \times 226 \text{ (fracg}{kWH)}}{(1000)} \tag{13}
$$

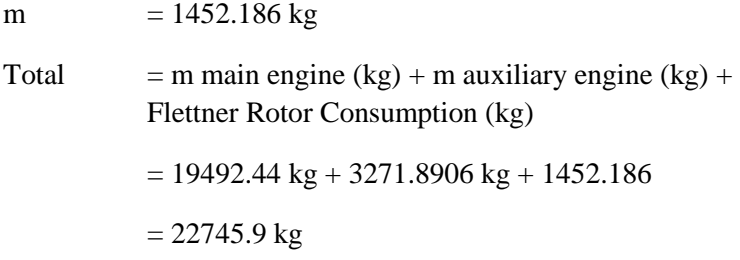

Total Consumption during operation with flettner rotor is 22745.9 kg

The savings resulted based on the operation of flettner rotor is 23031.3- 22745.9 equals to 285.34 kg

Now, this calculation will be varied based on the distance covered and materials being used for the rotor.

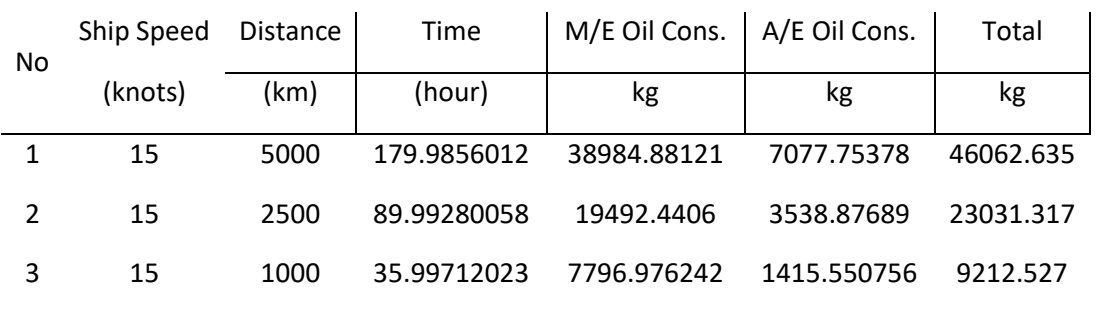

Without Flettner Rotor

4.5.3 The Result of Calculation

## **Table 11 Calculation without flettner rotor**

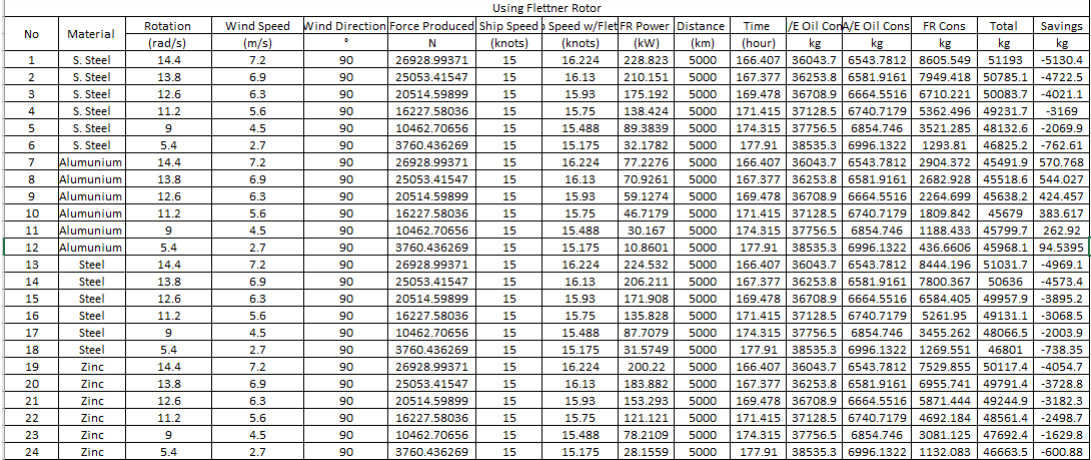

## **Table 12 With flettner rotor distance 5000 km**

## **Table 13 With flettner rotor distance 2500 km**

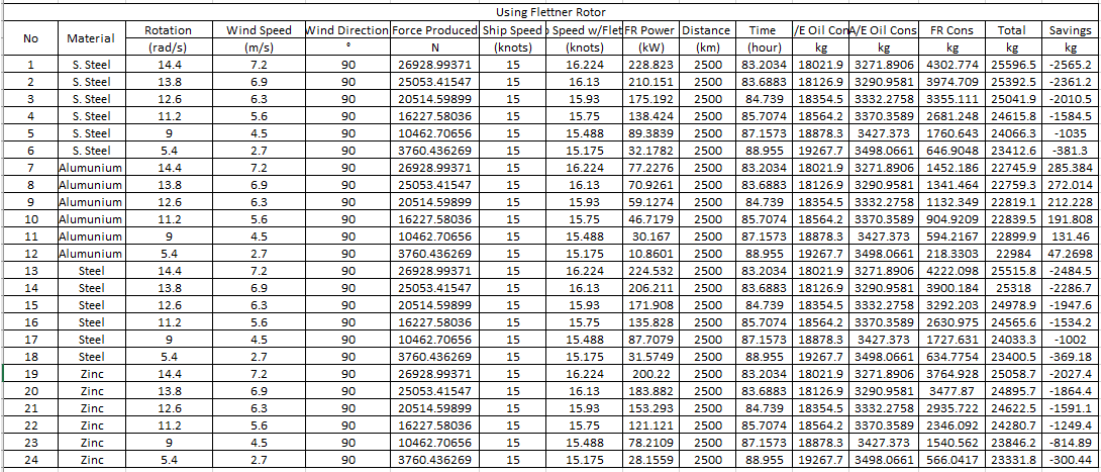

**Table 14 With flettner rotor distance 1000 km**

|           | <b>Using Flettner Rotor</b> |          |                   |    |                                                                 |         |         |         |                 |         |         |                        |                |              |                |
|-----------|-----------------------------|----------|-------------------|----|-----------------------------------------------------------------|---------|---------|---------|-----------------|---------|---------|------------------------|----------------|--------------|----------------|
|           | <b>Material</b>             | Rotation | <b>Wind Speed</b> |    | Wind Direction Force Produced Ship Speed b Speed w/FletFR Power |         |         |         | <b>Distance</b> | Time    |         | /E Oil ConA/E Oil Cons | <b>FR Cons</b> | <b>Total</b> | <b>Savings</b> |
| <b>No</b> |                             | (rad/s)  | (m/s)             | ٠  | N                                                               | (knots) | (knots) | (kW)    | (km)            | (hour)  | kg      | kg                     | kg             | kg           | kg             |
| 1.        | S. Steel                    | 14.4     | 7.2               | 90 | 26928.99371                                                     | 15      | 16.224  | 228.823 | 1000            | 33.2814 | 7208.74 | 1308.7562              | 1721.11        | 10238.6      | $-1026.1$      |
| 2         | S. Steel                    | 13.8     | 6.9               | 90 | 25053.41547                                                     | 15      | 16.13   | 210.151 | 1000            | 33.4753 | 7250.75 | 1316.3832              | 1589.884       | 10157        | $-944.49$      |
| з         | S. Steel                    | 12.6     | 6.3               | 90 | 20514.59899                                                     | 15      | 15.93   | 175.192 | 1000            | 33.8956 | 7341.79 | 1332.9103              | 1342.044       | 10016.7      | $-804.21$      |
| 4         | S. Steel                    | 11.2     | 5.6               | 90 | 16227.58036                                                     | 15      | 15.75   | 138.424 | 1000            | 34.283  | 7425.69 | 1348.1436              | 1072.499       | 9846.33      | $-633.81$      |
| 5         | S. Steel                    | 9        | 4.5               | 90 | 10462.70656                                                     | 15      | 15.488  | 89.3839 | 1000            | 34.8629 | 7551.31 | 1370,9492              | 704.257        | 9626.51      | $-413.99$      |
| 6         | S. Steel                    | 5.4      | 2.7               | 90 | 3760.436269                                                     | 15      | 15.175  | 32.1782 | 1000            | 35.582  | 7707.06 | 1399.2264              | 258.7619       | 9365.05      | $-152.52$      |
| 7         | Alumunium                   | 14.4     | 7.2               | 90 | 26928.99371                                                     | 15      | 16.224  | 77.2276 | 1000            | 33.2814 | 7208.74 | 1308.7562              | 580.8743       | 9098.37      | 114.154        |
| 8         | Alumunium                   | 13.8     | 6.9               | 90 | 25053.41547                                                     | 15      | 16.13   | 70.9261 | 1000            | 33.4753 | 7250.75 | 1316.3832              | 536,5855       | 9103.72      | 108,805        |
| 9         | Alumunium                   | 12.6     | 6.3               | 90 | 20514.59899                                                     | 15      | 15.93   | 59.1274 | 1000            | 33.8956 | 7341.79 | 1332.9103              | 452.9398       | 9127.64      | 84.8914        |
| 10        | Alumunium                   | 11.2     | 5.6               | 90 | 16227.58036                                                     | 15      | 15.75   | 46.7179 | 1000            | 34.283  | 7425.69 | 1348.1436              | 361.9684       | 9135.8       | 76.7234        |
| 11        | Alumunium                   | 9        | 4.5               | 90 | 10462.70656                                                     | 15      | 15.488  | 30.167  | 1000            | 34.8629 | 7551.31 | 1370.9492              | 237.6867       | 9159.94      | 52.5841        |
| 12        | Alumunium                   | 5.4      | 2.7               | 90 | 3760.436269                                                     | 15      | 15.175  | 10.8601 | 1000            | 35.582  | 7707.06 | 1399.2264              | 87.33211       | 9193.62      | 18.9079        |
| 13        | <b>Steel</b>                | 14.4     | 7.2               | 90 | 26928.99371                                                     | 15      | 16.224  | 224.532 | 1000            | 33.2814 | 7208.74 | 1308.7562              | 1688.839       | 10206.3      | $-993.81$      |
| 14        | <b>Steel</b>                | 13.8     | 6.9               | 90 | 25053.41547                                                     | 15      | 16.13   | 206.211 | 1000            | 33.4753 | 7250.75 | 1316.3832              | 1560.073       | 10127.2      | $-914.68$      |
| 15        | <b>Steel</b>                | 12.6     | 6.3               | 90 | 20514.59899                                                     | 15      | 15.93   | 171.908 | 1000            | 33.8956 | 7341.79 | 1332.9103              | 1316.881       | 9991.58      | $-779.05$      |
| 16        | <b>Steel</b>                | 11.2     | 5.6               | 90 | 16227.58036                                                     | 15      | 15.75   | 135.828 | 1000            | 34.283  | 7425.69 | 1348.1436              | 1052.39        | 9826.23      | $-613.7$       |
| 17        | <b>Steel</b>                | 9        | 4.5               | 90 | 10462.70656                                                     | 15      | 15.488  | 87.7079 | 1000            | 34.8629 | 7551.31 | 1370.9492              | 691.0523       | 9613.31      | $-400.78$      |
| 18        | <b>Steel</b>                | 5.4      | 2.7               | 90 | 3760.436269                                                     | 15      | 15.175  | 31.5749 | 1000            | 35.582  | 7707.06 | 1399.2264              | 253,9102       | 9360.2       | $-147.67$      |
| 19        | Zinc                        | 14.4     | 7.2               | 90 | 26928.99371                                                     | 15      | 16.224  | 200.22  | 1000            | 33.2814 | 7208.74 | 1308.7562              | 1505.971       | 10023.5      | $-810.94$      |
| 20        | Zinc                        | 13.8     | 6.9               | 90 | 25053.41547                                                     | 15      | 16.13   | 183.882 | 1000            | 33.4753 | 7250.75 | 1316.3832              | 1391.148       | 9958.28      | $-745.76$      |
| 21        | Zinc                        | 12.6     | 6.3               | 90 | 20514.59899                                                     | 15      | 15.93   | 153.293 | 1000            | 33.8956 | 7341.79 | 1332.9103              | 1174.289       | 9848.98      | $-636.46$      |
| 22        | Zinc                        | 11.2     | 5.6               | 90 | 16227.58036                                                     | 15      | 15.75   | 121.121 | 1000            | 34.283  | 7425.69 | 1348.1436              | 938,4369       | 9712.27      | $-499.75$      |
| 23        | Zinc                        | 9        | 4.5               | 90 | 10462.70656                                                     | 15      | 15.488  | 78.2109 | 1000            | 34.8629 | 7551.31 | 1370.9492              | 616.2249       | 9538.48      | $-325.95$      |
| 24        | Zinc                        | 5.4      | 2.7               | 90 | 3760.436269                                                     | 15      | 15.175  | 28.1559 | 1000            | 35.582  | 7707.06 | 1399.2264              | 226,4167       | 9332.7       | $-120.18$      |

## **CHAPTER V CONCLUSION AND SUGGESTION**

#### **5.1.Research Conclusion**

Based on the result of simulation, calculation and the analysis of flettner rotor on this project, it can be concluded that:

- 1. Aluminum is the material that requires the least power to rotate the flettner rotor with 77.2276 kW power, on the speed of 14.4 rad/s and 10.881 kW power on the rotation speed of 5.4 rad/s.
- 2. Flettner Rotor gives its maximum contribution when wind direction towards the flettner rotor is coming through the port side of the ship with the angle of 90°. Meanwhile, if the wind direction towards the rotor is coming from the starboard side, it slows up the movement of the ship. These things depend on the direction of rotor's rotational movement whether it is clock or counterclockwise.
- 3. The best configuration of flettner rotor to produce a good energy efficiency on this project are by using aluminum as the rotor's material, having wind that coming through from the angle of 90°, and the flettner rotor rotates at 14.4 rad/s with apparent wind speed at 7.2 m/s. This configuration can save fuel consumption of the ship up until 570.768 kg on 5000 km distance.

## **5.2 Suggestion**

- 1. For the future, the research can be developed to find out the material strength of the flettner rotor itself.
- 2. In the future, the research can be developed by simulating the flettner rotor together with the ship and see the detail effect caused by the flettner rotor installation to the ship

"This page deliberately left blank"

#### **BIBLIOGRAPHY**

- Arief, I. S., Santoso, A., & Azzam, A. (2018). Design of Flettner Rotor in Container Carrier 4000 DWT with CFD. *International Journal of Marine Engineering Innovation and Research, 2(2)*, 133-139.
- Bergeson, L. (1981). *Wind Propulsion for Ships of the American Merchant Marine.* Springfield : National Technical Information Service.
- De Marco, A., Mancini, S., Pensa, C., & G.Calise, F. (2016). Flettner Rotor Concept for Marine Applications: A Systematic Study. *International Journal of Rotating Machinery, 2016*, 12.
- De Marco, A., Mancini, S., Pensa, C., & Vitiello, L. (2015). MARINE APPLICATION OF FLETTNER ROTORS: NUMERICAL STUDY ON A SYSTEMATIC VARIATION OF GEOMETRIC FACTOR BY DOE APPROACH. *Research Gate*.
- Gleick, J. (2004). *Isaac Newton .* London: Harper Fourth Estate.
- Nuttall, P., & Kaitu'u, J. (2016). The Magnus Effect and the Flettner Rotor:. *The Journal of Pacific Studies, 36*(2).
- Prandtl, L. (1926). *Application of The "Magnus Effect" to the Wind Propulsion.* Washington D.C.
- Rehmatulla, N., Parker, S., Smith, T., & Stulgis, V. (2017). Wind Technologies: Opportunities and barriers to alow carbon shipping industry. *Marine Policy, 75*, 217-226.
- Sahiner, O. (2013). *More Than Shipping*. Retrieved 04 15, 2019, from https://www.morethanshipping.com/cleaner-logistics/
- Seifert, J. (2012). A review of the Magnus effect in aeronautics. *Progress in Aerospace Sciences, 55*, 17-45.
- Swanson, W. (1961). The Magnus Effect: A Summary of Investigations to Date. *Journal of Basic Engineering, 83*, 461-470.

The New York Times. (1961). Anton Flettner.

# **ATTACHMENTS**

*"This page deliberately left blank"* 

## **AUTHOR BIOGRAPHY**

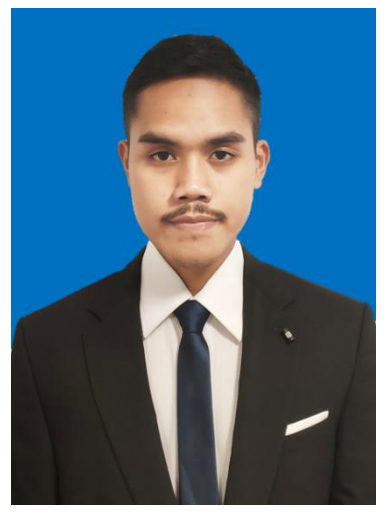

The Author's name is Akbar Rizqi Hartawan was born in Bekasi, July 10th, 1998 as a second son and has one brother and one sister. He started his formal education in SDN Cipinang Melayu 04 Pagi elementary school, 115 junior high school, and SMA 81 Jakarta as senior high school. In 2015, author proceed to pursue bachelor's degree at Department of Marine Engineering (Double Degree Program with Hochschule Wismar, Germany), Faculty of Marine Engineering, Institut Teknologi Sepuluh Nopember Surabaya. During collage, author did many activities in campus organizations such as: Society Petroleum Engineer as a Head Division, Marine Icont Event as a staff, and Himpunan Mahasiswa as a secretary of

The External Affairs Division. The Author also joined in several On the Job Training, such as: PT Citra Shipyard in Batam and PT Eni Indonesia Ltd. in Jakarta.

hartawanakbar@gmail.com

(+62) 81296472634

"This page deliberately left blank"